CS162 Operating Systems and Systems Programming Lecture 5

Introduction to Networking, Concurrency (Processes and Threads)

> September 10th, 2018 Prof. Ion Stoica http://cs162.eecs.Berkeley.edu

## Communication between processes

• Can we view files as communication channels?

write(wfd, wbuf, wlen);

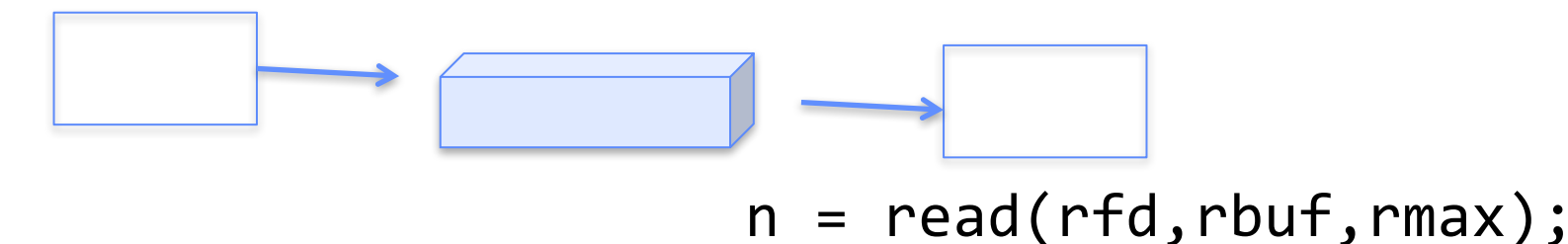

- Producer and Consumer of a file may be distinct processes – May be separated in time (or not)
- However, what if data written once and consumed once?
	- Don't we want something more like a queue?
	- Can still look like File I/O!

Communication Across the world looks like file IO

write(wfd, wbuf, wlen);

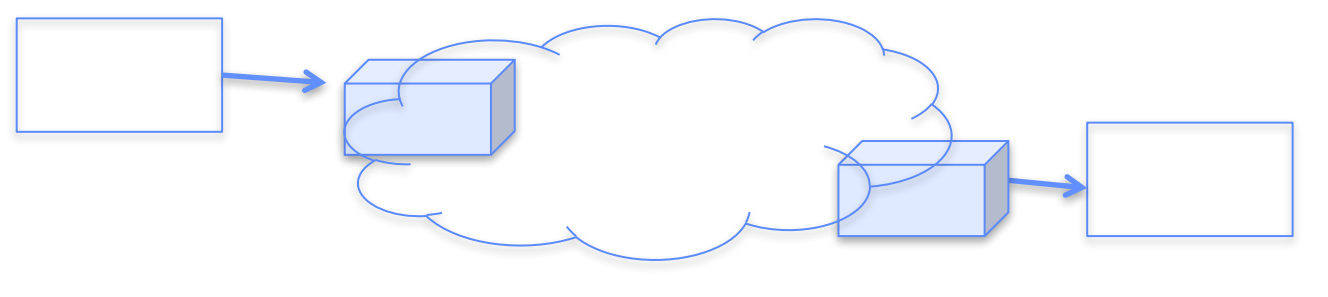

- $n = read(rfd,rbuf,rmax);$
- Connected queues over the Internet
	- But what's the analog of open?
	- What is the namespace?
	- How are they connected in time?

Request Response Protocol

write(rqfd, rqbuf, buflen); Client (issues requests) Server (performs operations) requests

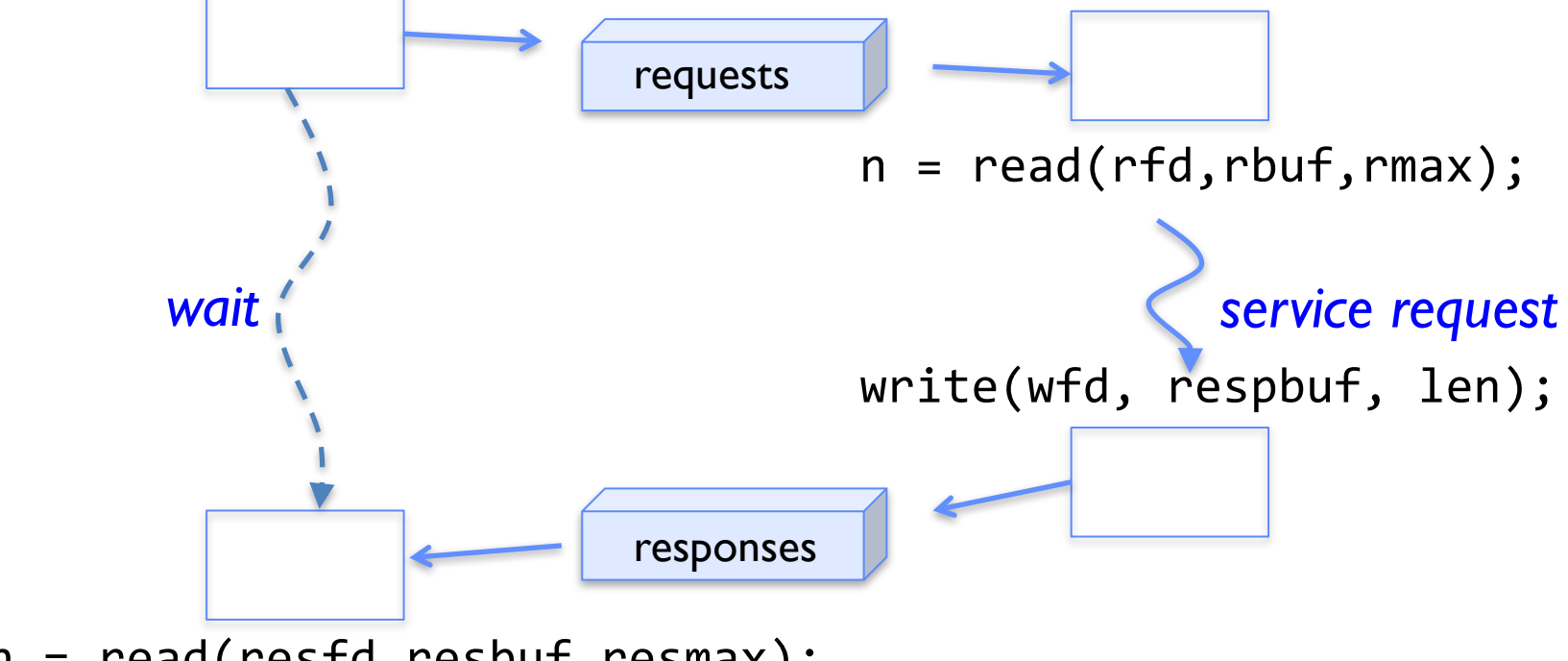

n = read(resfd,resbuf,resmax);

Request Response Protocol

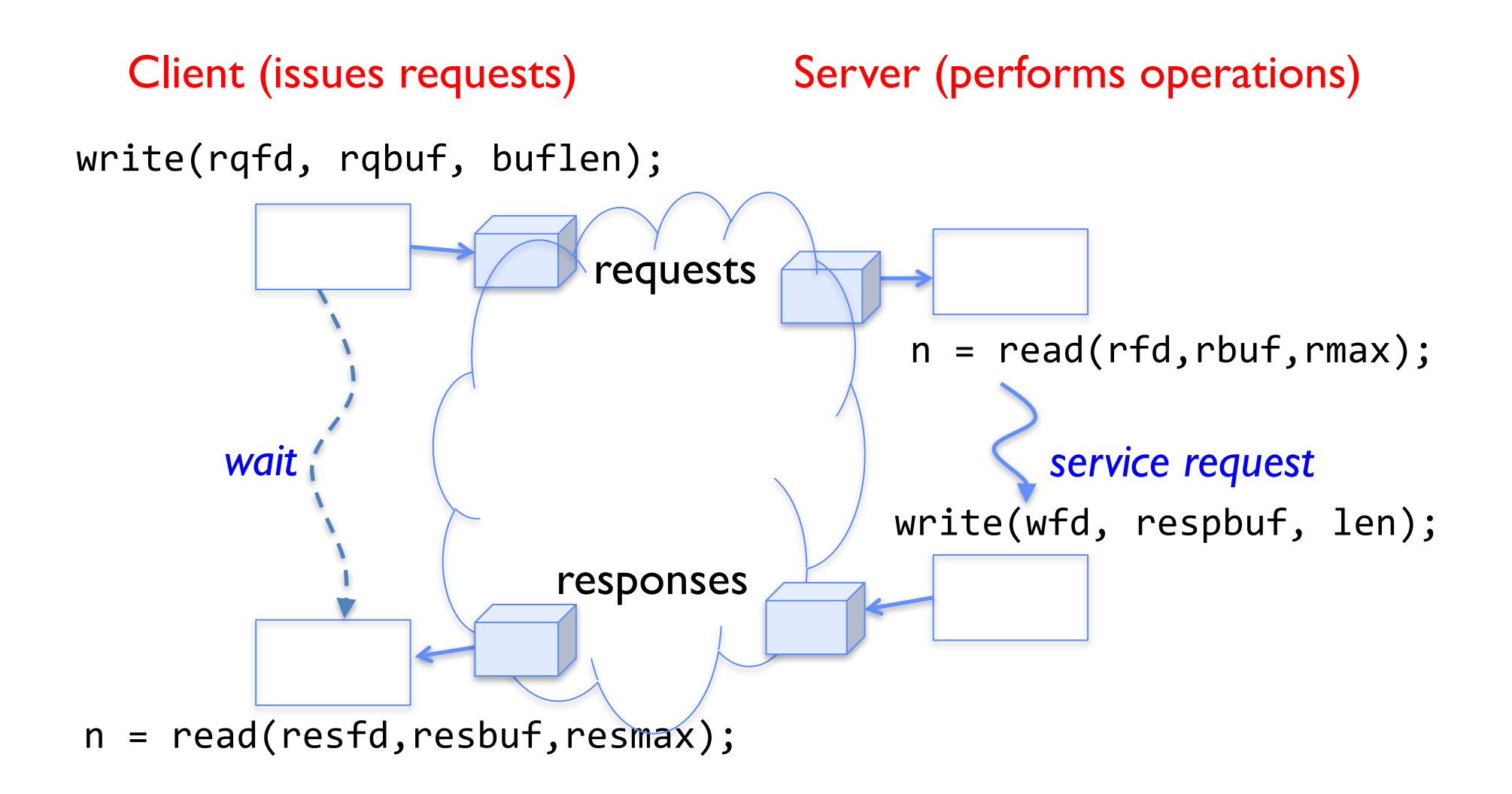

#### Client-Server Models

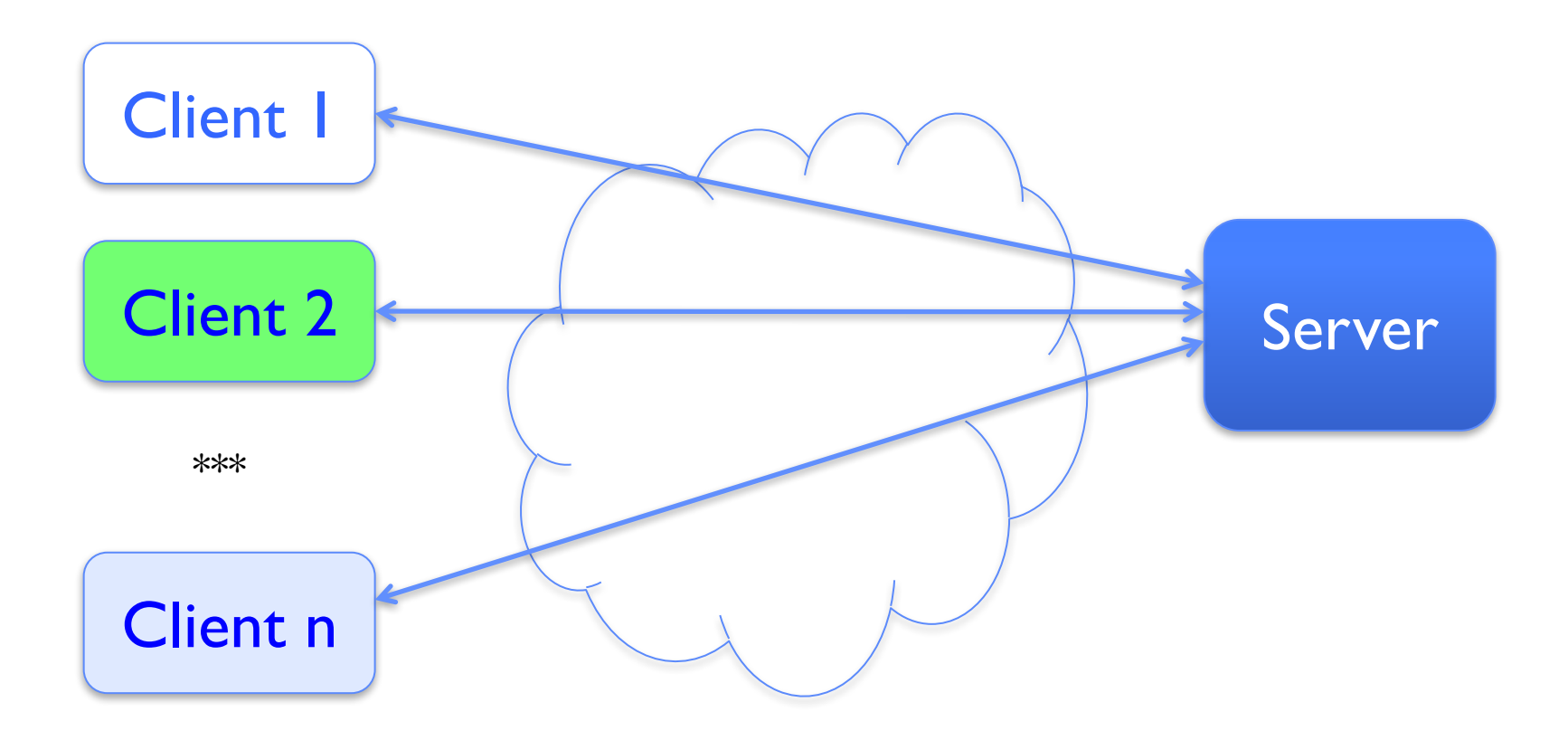

- File servers, web, FTP, Databases, …
- Many clients accessing a common server

# **Sockets**

- Socket: an abstraction of a network I/O queue
	- Mechanism for inter-process communication
	- Embodies one side of a communication channel
		- » Same interface regardless of location of other end
		- » Local machine ("UNIX socket") or remote machine ("network socket")
	- First introduced in 4.2 BSD UNIX: big innovation at time
		- » Now most operating systems provide some notion of socket
- Data transfer like files
	- Read / Write against a descriptor
- Over ANY kind of network
	- Local to a machine
	- Over the internet (TCP/IP, UDP/IP)
	- OSI, Appletalk, SNA, IPX, SIP, NS, …

#### Silly Echo Server – running example

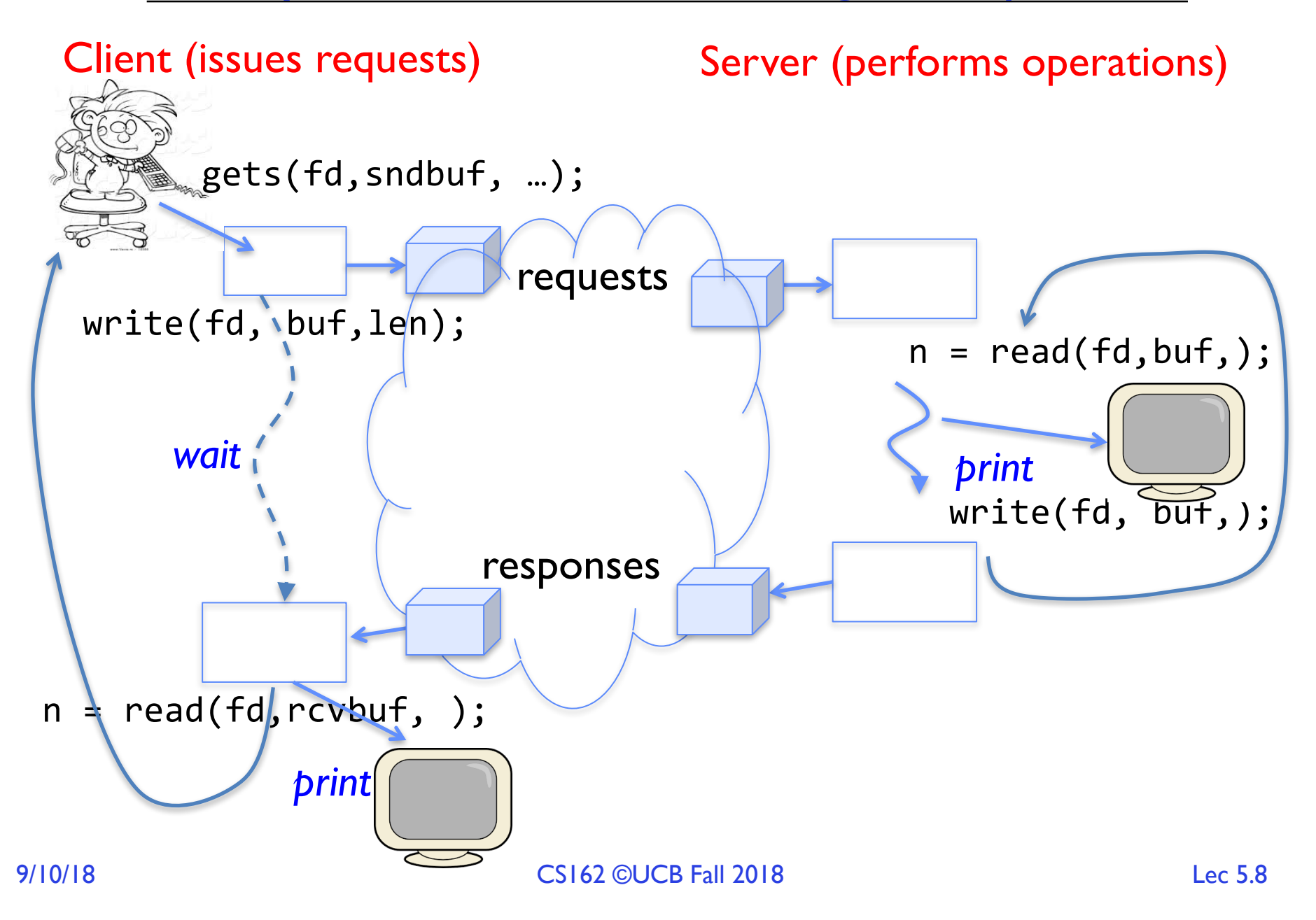

#### Echo client-server example

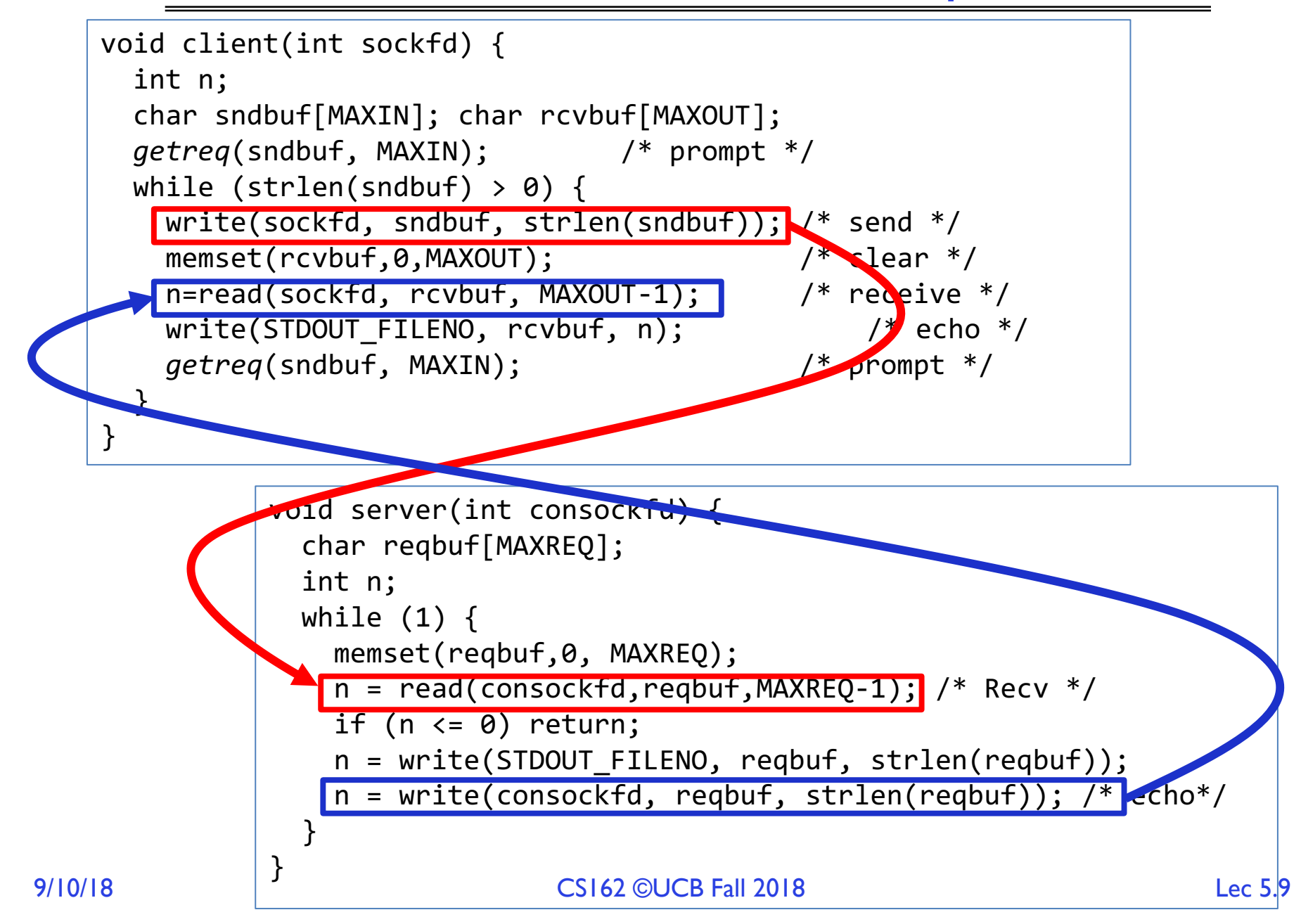

## Prompt for input

```
char *getreq(char *inbuf, int len) {
 /* Get request char stream */
 printf("REQ: "); /* prompt */
 memset(inbuf,0,len); /* clear for good measure */
 return fgets(inbuf,len,stdin); /* read up to a EOL */
}
```
#### Socket creation and connection

- File systems provide a collection of permanent objects in structured name space
	- Processes open, read/write/close them
	- Files exist independent of the processes
- Sockets provide a means for processes to communicate (transfer data) to other processes.
- Creation and connection is more complex
- Form 2-way pipes between processes
	- Possibly worlds away

## Namespaces for communication over IP

- Hostname
	- www.eecs.berkeley.edu
- IP address
	- 128.32.244.172 (IPv4 32-bit)
	- fe80::4ad7:5ff:fecf:2607 (IPv6 128-bit)
- Port Number
	- 0-1023 are "well known" or "system" ports
		- » Superuser privileges to bind to one
	- $-1024 49151$  are "registered" ports (registry)
		- » Assigned by IANA for specific services
	- 49152–65535 (215+214 to 216−1) are "dynamic" or "private"
		- » Automatically allocated as "ephemeral Ports"

# Using Sockets for Client-Server (C/C++)

- On server: set up "server-socket"
	- Create socket; bind to protocol (TCP), local address, port
	- $-$  Call **listen()**: tells server socket to accept incoming requests
	- Perform multiple  $accept()$  calls on socket to accept incoming connection request
	- Each successful  $accept()$  returns a new socket for a new connection; can pass this off to handler thread
- On client:
	- Create socket; bind to protocol (TCP), remote address, port
	- $-$  Perform connect() on socket to make connection
	- $-$  If connect() successful, have socket connected to server

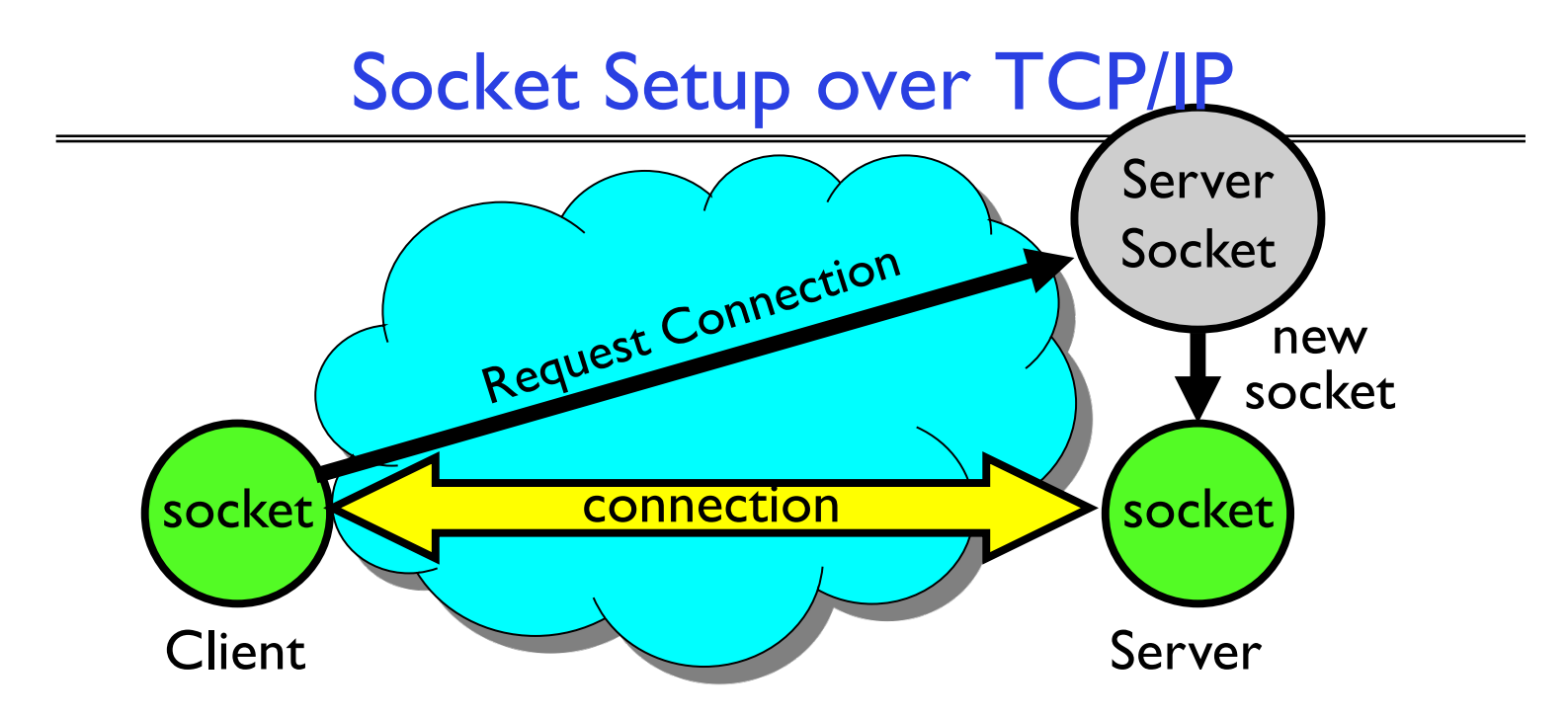

- Server Socket: Listens for new connections
	- Produces new sockets for each unique connection
- Things to remember:
	- Connection involves 5 values: [ Client Addr, Client Port, Server Addr, Server Port, Protocol ]
	- Often, Client Port "randomly" assigned by OS during client socket setup
	- Server Port often "well known" (0-1023)
		- » 80 (web), 443 (secure web), 25 (sendmail), etc

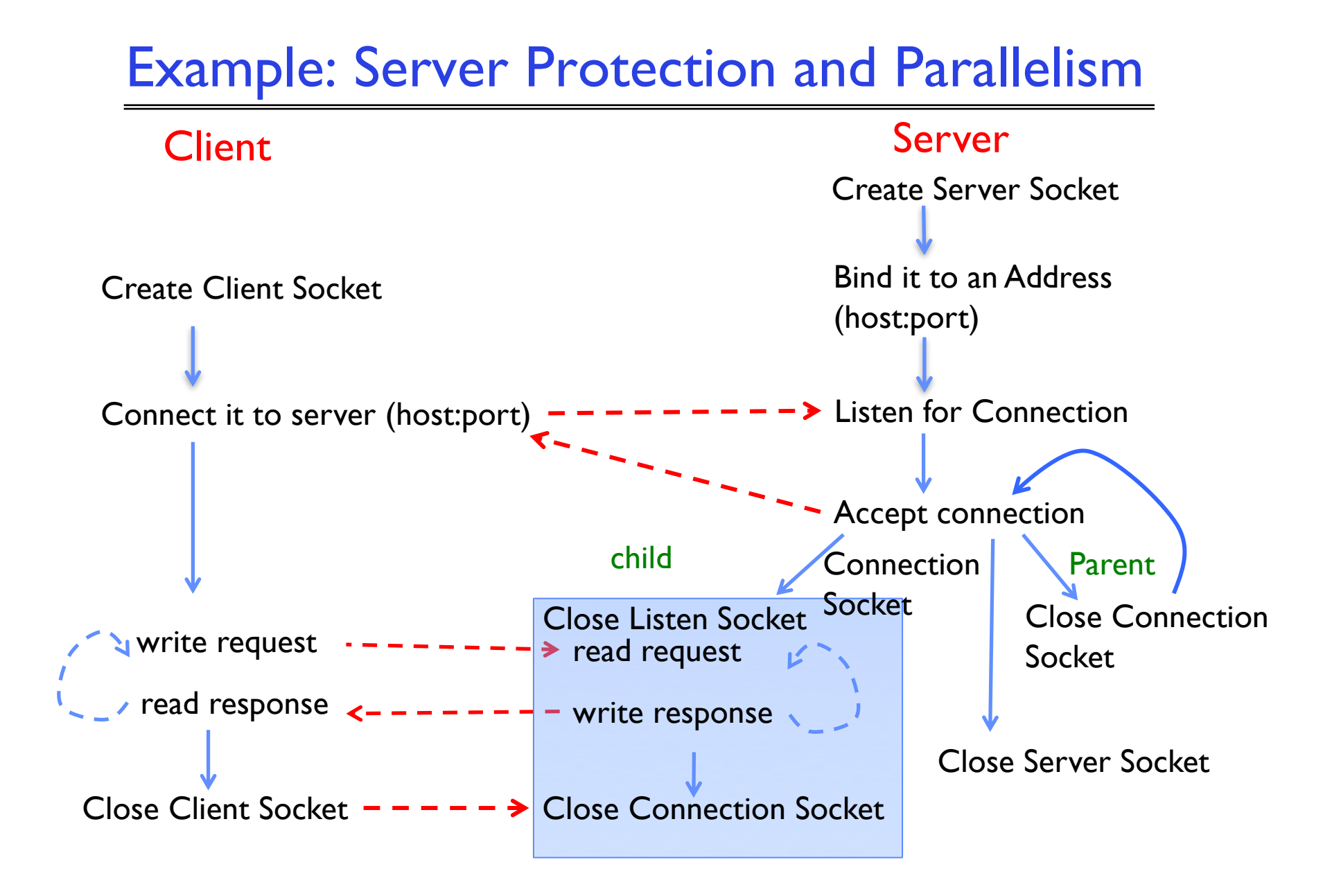

```
listen(lstnsockfd, MAXQUEUE);
while (1) {
    consockfd = accept(lstnsockfd, (struct sockaddr *) &cli_addr,
                                                     &clilen);
    cpid = fork(); \frac{1}{2} /* new process for connection \frac{1}{2}if (cpid > 0) { / parent process */close(consockfd);
     //tcpid = wait(&cstatus);
    } else if (cpid == 0) { \quad /* child process */
     close(lstnsockfd); /* let go of listen socket */
     server(consockfd);
      close(consockfd);
     exit(EXIT_SUCCESS); /* exit child normally */
    }
  }
close(lstnsockfd);
```

```
listen(lstnsockfd, MAXQUEUE); 
while (1) {
   consockfd = accept(lstnsockfd, (struct sockaddr *) &cli_addr,
                                                   &clilen);
   cpid = fork(); /* new process for connection */
   if (cpid > 0) { / parent process */close(consockfd);
     //tcpid = wait(&cstatus);
   } else if (cpid == 0) { \quad /* child process */
     close(lstnsockfd); /* let go of listen socket */
     server(consockfd);
     close(consockfd);
     exit(EXIT_SUCCESS); /* exit child normally */
   }
  }
close(lstnsockfd);
```

```
listen(lstnsockfd, MAXQUEUE); 
while (1) {
   consockfd = accept(1stnsockfd, (struct sockaddr *) & cli'addr,&clilen);
   \bullet cpid = fork(); \bullet /* new process for connection */if (cpid > 0) { / parent process */close(consockfd);
     //tcpid = wait(&cstatus);
   } else if (cpid == 0) { /* child process */close(lstnsockfd); /* let go of listen socket */
     server(consockfd);
     close(consockfd);
     exit(EXIT_SUCCESS); /* exit child normally */
    }
  }
close(lstnsockfd);
```

```
listen(lstnsockfd, MAXQUEUE); 
while (1) {
   consockfd = accept(1stnsockfd, (struct sockaddr *) & \text{cli}_addr,&clilen);
    cpid = fork(); \frac{1}{2} /* new process for connection */if (cpid > 0) { \sqrt{\frac{1}{2}} /* parent process */
    close(consockfd);
     //tcpid = wait(&cstatus);
    } else if (cpid == 0) { /* child process */close(lstnsockfd); /* let go of listen socket */
     server(consockfd);
      close(consockfd);
     exit(EXIT_SUCCESS); /* exit child normally */
    }
  }
close(lstnsockfd);
```

```
listen(lstnsockfd, MAXQUEUE); 
while (1) {
   consockfd = accept(1stnsockfd, (struct sockaddr *) & \text{cli}_addr,&clilen);
   cpid = fork(); \frac{1}{2} /* new process for connection \frac{1}{2}if (cpid > 0) { / parent process */close(consockfd);
     //tcpid = wait(&cstatus);
   } else if (cpid == 0) { /* child process */close(lstnsockfd); /* let go of listen socket */
     server(consockfd);
     close(consockfd);
     exit(EXIT_SUCCESS); /* exit child normally */
    }
  }
close(lstnsockfd);
```

```
listen(lstnsockfd, MAXQUEUE); 
while (1) {
   consockfd = accept(1stnsockfd, (struct sockaddr *) & \text{cli}_addr,&clilen);
   cpid = fork(); \frac{1}{2} /* new process for connection \frac{1}{2}if (cpid > 0) { / parent process */close(consockfd);
     //tcpid = wait(&cstatus);
   } else if (cpid == 0) { /* child process */close(lstnsockfd); /* let go of listen socket */
    server(consockfd);
     close(consockfd);
     exit(EXIT_SUCCESS); /* exit child normally */
    }
  }
close(lstnsockfd);
```

```
listen(lstnsockfd, MAXQUEUE); 
while (1) {
   consockfd = accept(1stnsockfd, (struct sockaddr *) & \text{cli}_addr,&clilen);
   cpid = fork(); \frac{1}{2} /* new process for connection \frac{1}{2}if (cpid > 0) { / parent process */close(consockfd);
     //tcpid = wait(&cstatus);
    } else if (cpid == 0) { \quad /* child process */
     close(lstnsockfd); /* let go of listen socket */
      server(consockfd);
     close(consockfd);
      exit(EXIT_SUCCESS); /* exit child normally */
    }
  }
close(lstnsockfd);
```
#### Server Address - Itself

```
struct sockaddr_in {
 short sin_family; // address family, e.g., AF_INET
 unsigned short sin_port; // port # (in network byte ordering)
 struct in_addr sin_addr; // host address
 char sin zero[8]; // for padding to cast it to sockaddr
} serv_addr;
```

```
memset((char *) &serv addr,0, sizeof(serv addr));
serv addr.sin family = AF INET; // Internet address family
serv_addr.sin_addr.s_addr = INADDR_ANY; // get host address
serv_addr.sin_port = htons(portno);
```
- Simple form
- Internet Protocol
- Accepting any connections on the specified port
- In "network byte ordering" (which is *big endian*)

## Client: Getting the Server Address

struct hostent \*buildServerAddr(struct sockaddr in \*serv addr, char \*hostname, int portno) {

```
struct hostent *server;
```

```
/* Get host entry associated with a hostname or IP address */
server = gethostbyname(hostname);
if (server == NULL) {
  fprintf(stderr,"ERROR, no such host\n");
  exit(1);}
/* Construct an address for remote server */
memset((char *) serv addr, 0, sizeof(struct sockaddr in));
serv addr->sin family = AF INET;
bcopy((char *)server->h_addr, 
       (char *)&(serv_addr->sin_addr.s_addr), server->h_length);
serv addr->sin port = htons(portno);
return server;
```
}

## Client: Getting the Server Address

```
struct hostent *buildServerAddr(struct sockaddr in *serv addr,
                                char *hostname, int portno) {
  struct hostent *server;
 /* Get host entry associated with a hostname or IP address */server = gethostbyname(hostname);
  if (server == NULL) {
    fprintf(stderr,"ERROR, no such host\n");
    exit(1);}
  /* Construct an address for remote server */
 memset((char *) serv_addr, 0, sizeof(struct sockaddr_in));
  serv addr->sin family = AF INET;
  bcopy((char *)server->h_addr, 
        (char *)&(serv_addr->sin_addr.s_addr), server->h_length);
  serv addr->sin port = htons(portno);
 return server;
}
```
## Client: Getting the Server Address

```
struct hostent *buildServerAddr(struct sockaddr in *serv addr,
                                char *hostname, int portno) {
  struct hostent *server;
 /* Get host entry associated with a hostname or IP address */server = gethostbyname(hostname);
  if (server == NULL) {
    fprintf(stderr,"ERROR, no such host\n");
    exit(1);}
  /* Construct an address for remote server */
 memset((char *) serv addr, 0, sizeof(struct sockaddr in));
  serv addr->sin family = AF INET;
  bcopy((char *)server->h_addr, 
        (char *)&(serv_addr->sin_addr.s_addr), server->h_length);
  serv_addr->sin_port = htons(portno);
```

```
return server;
```

```
}
```
- TA preferences due tonight at 11:59PM
	- We will try to accommodate your needs, but have to balance both over-popular and under-popular sections
- Attend section and get to know your TAs!

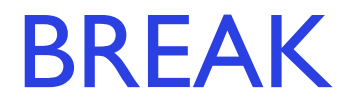

## Recall: Traditional UNIX Process

- Process: OS abstraction of what is needed to run a single program – Often called a "Heavyweight Process"
	- No concurrency in a "Heavyweight Process"
- Two parts:
	- Sequential program execution stream [ACTIVE PART]
		- » Code executed as a sequential stream of execution (i.e., thread)
		- » Includes State of CPU registers
	- Protected resources [PASSIVE PART]:
		- » Main memory state (contents of Address Space)
		- » I/O state (i.e. file descriptors)

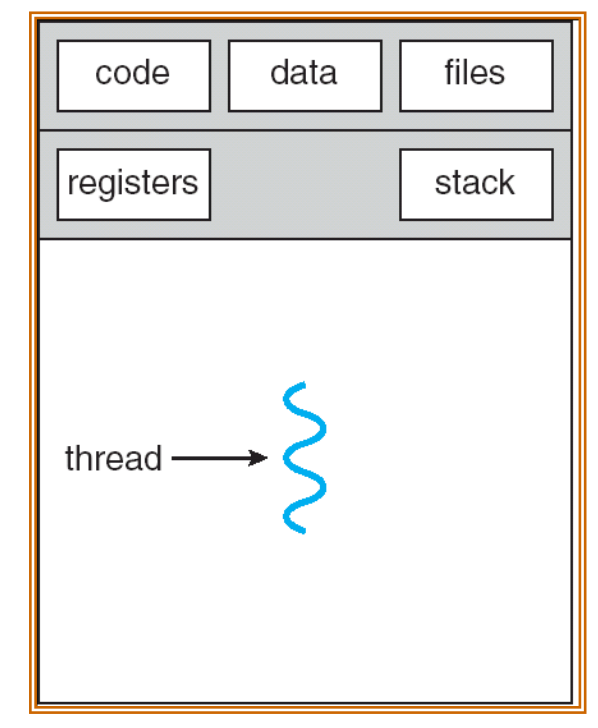

# How do we Multiplex Processes?

- The current state of process held in a process control block (PCB):
	- This is a "snapshot" of the execution and protection environment
	- Only one PCB active at a time
- Give out CPU time to different processes (Scheduling):
	- Only one process "running" at a time
	- Give more time to important processes
- Give pieces of resources to different processes (Protection):
	- Controlled access to non-CPU resources
	- Example mechanisms:
		- » Memory Trnslation: Give each process their own address space
		- » Kernel/User duality: Arbitrary multiplexing of I/O through system calls

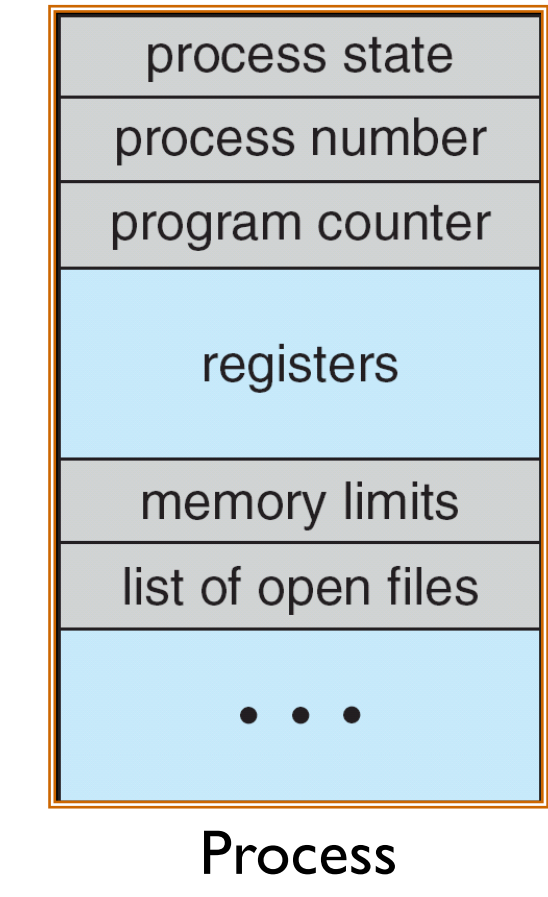

**Control** Block

# CPU Switch From Process A to Process B

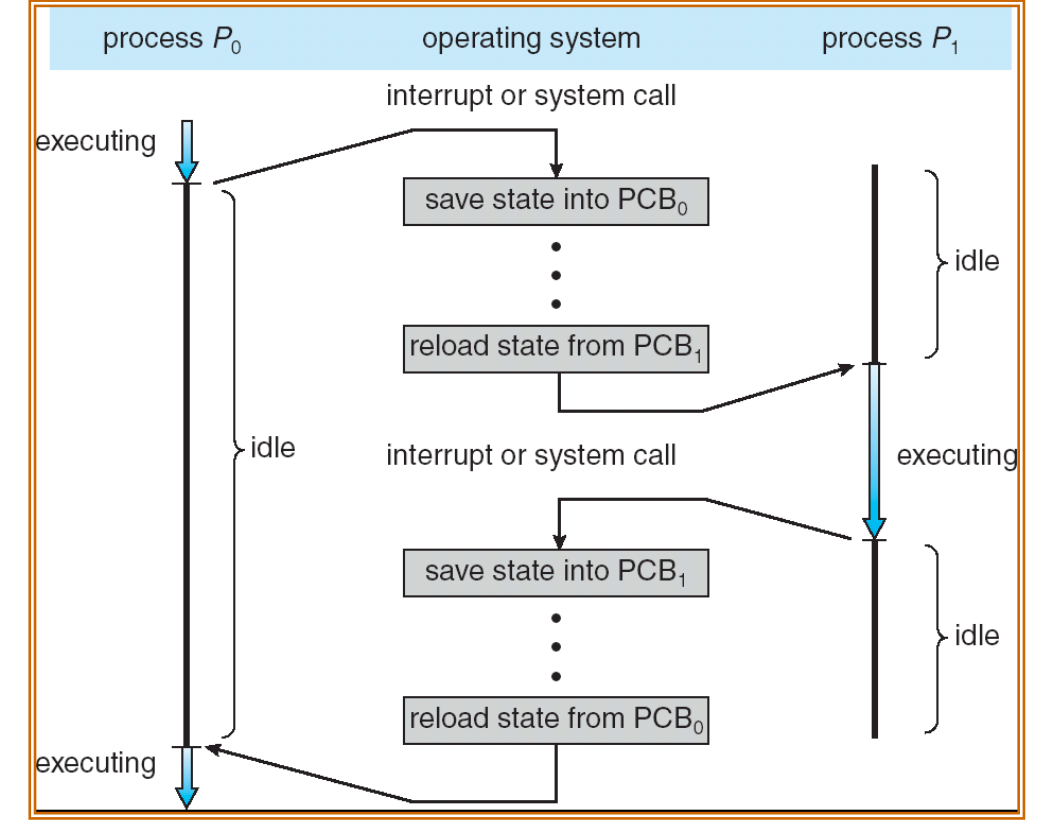

- This is also called a "context switch"
- Code executed in kernel above is *overhead* 
	- Overhead sets minimum practical switching time
	- Less overhead with SMT/hyperthreading, but… contention for resources instead

## Lifecycle of a Process

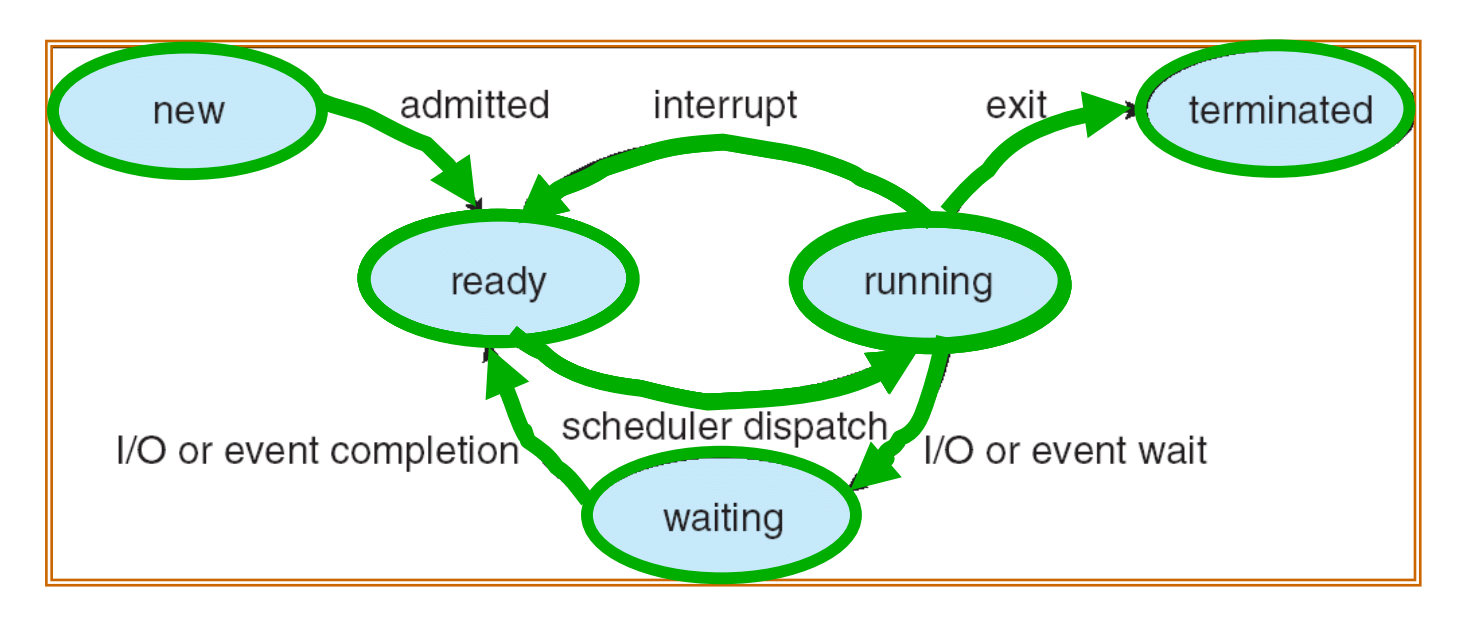

- As a process executes, it changes state:
	- new: The process is being created
	- ready: The process is waiting to run
	- running: Instructions are being executed
	- waiting: Process waiting for some event to occur
	- terminated: The process has finished execution

# Process Scheduling

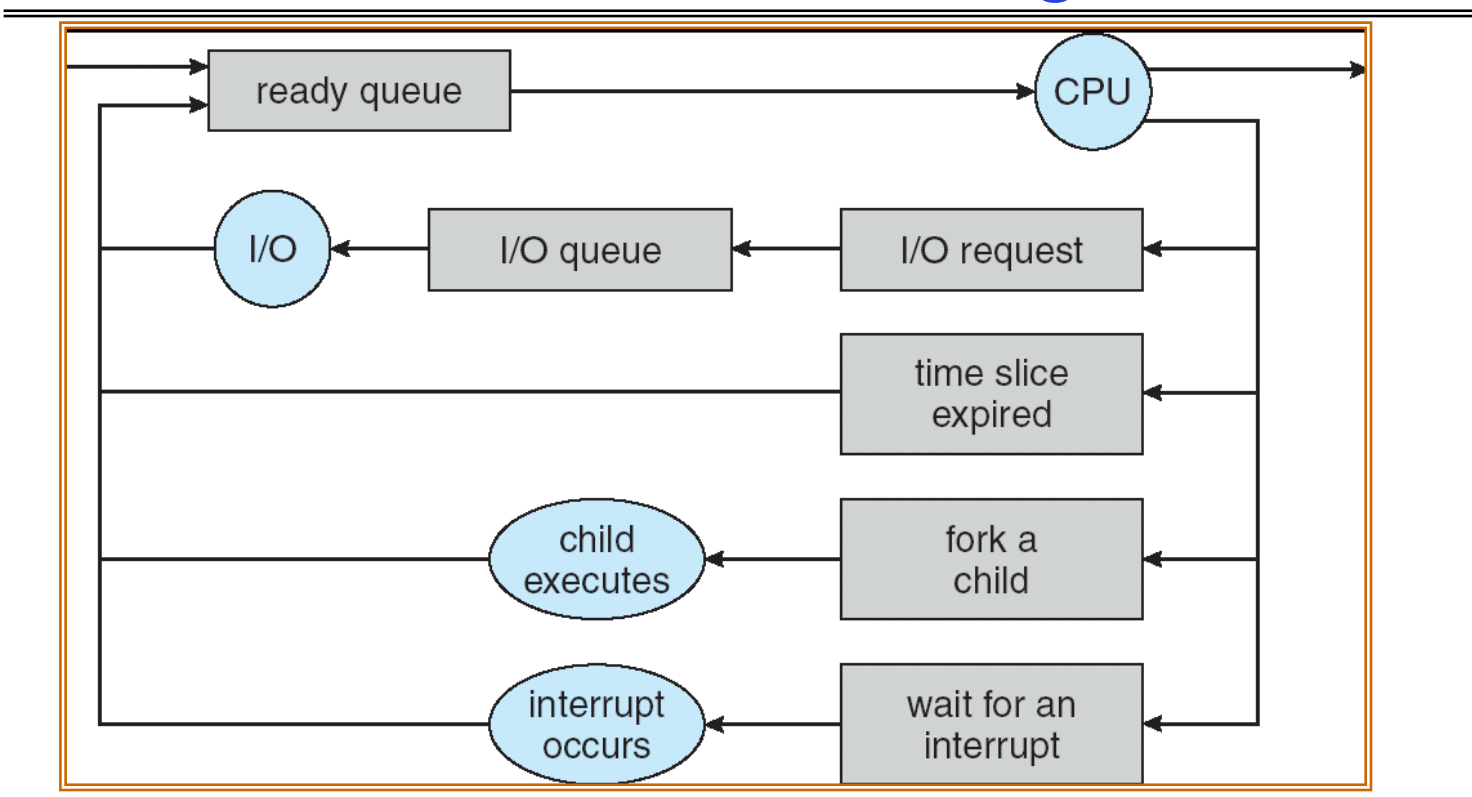

- PCBs move from queue to queue as they change state
	- Decisions about which order to remove from queues are Scheduling decisions
	- Many algorithms possible (few weeks from now)

# Ready Queue And Various I/O Device Queues

- Process not running  $\Rightarrow$  PCB is in some scheduler queue
	- Separate queue for each device/signal/condition
	- Each queue can have a different scheduler policy

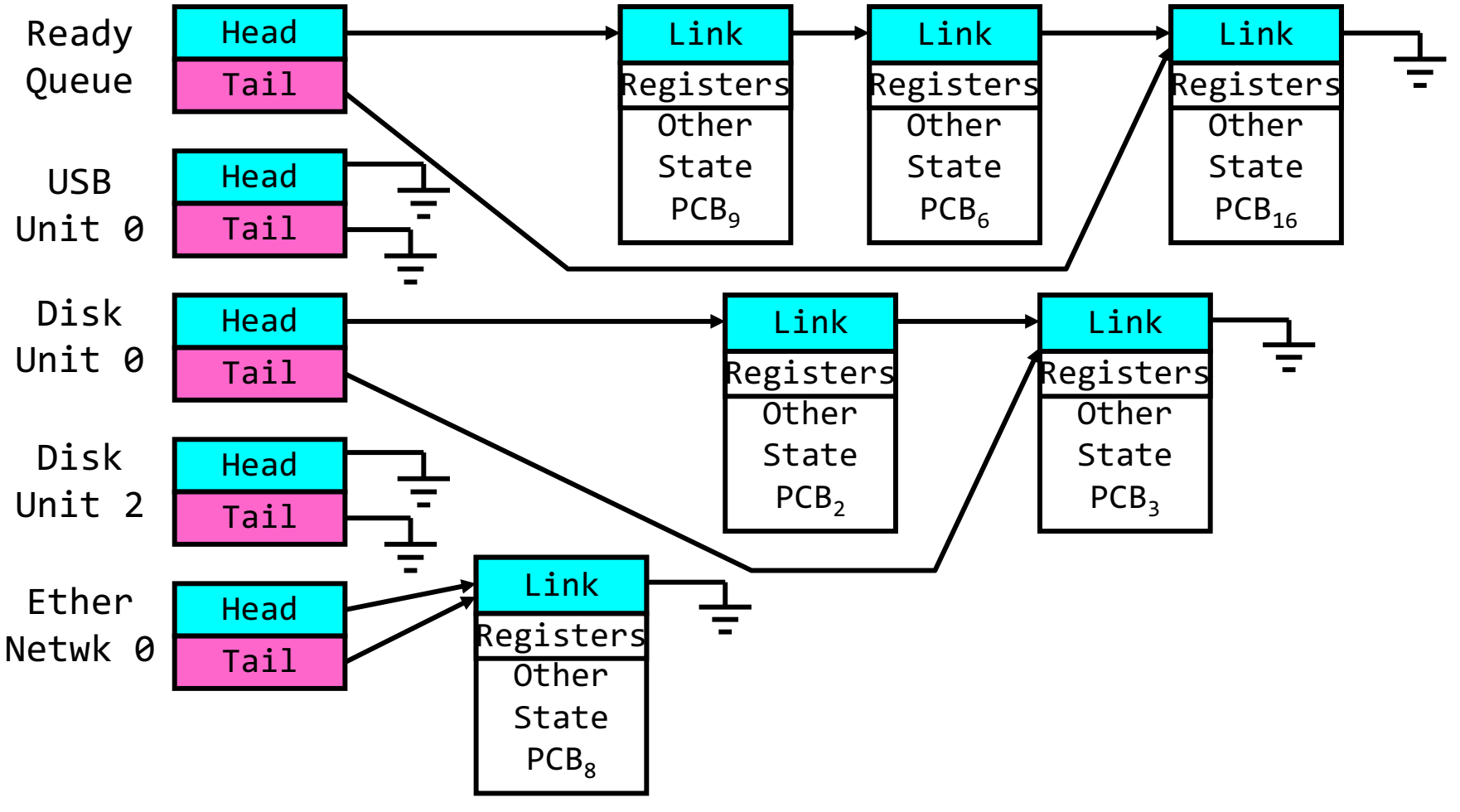

## Modern Process with Threads

- Thread: *a sequential execution stream within process*  (Sometimes called a "Lightweight process")
	- Process still contains a single Address Space
	- No protection between threads
- Multithreading: *a single program made up of a number of different concurrent activities* 
	- Sometimes called multitasking, as in Ada …
- Why separate the concept of a thread from that of a process?
	- Discuss the "thread" part of a process (concurrency)
	- Separate from the "address space" (protection)
	- $-$  Heavyweight Process  $\equiv$  Process with one thread

# Single and Multithreaded Processes

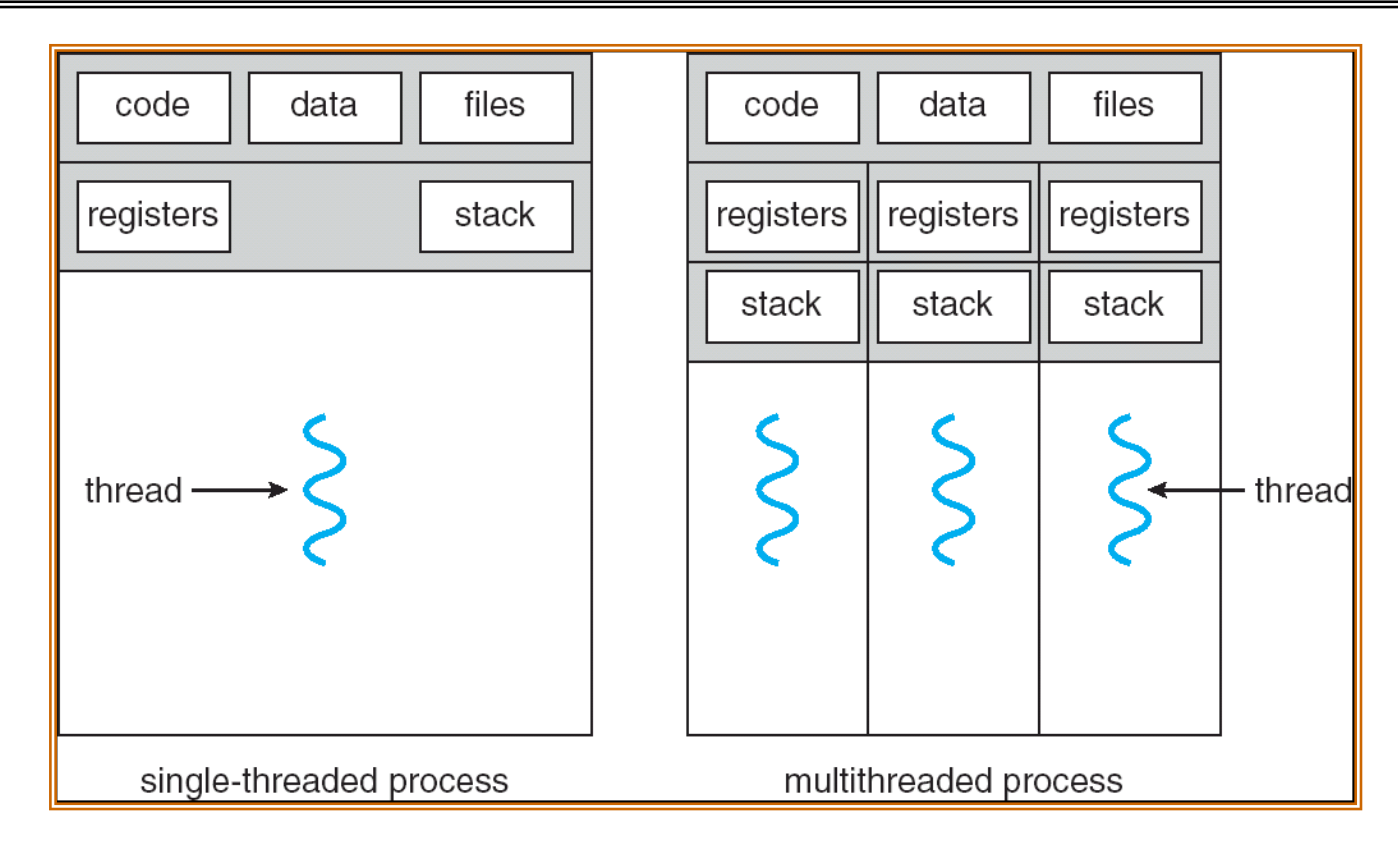

- Threads encapsulate concurrency: "Active" component
- Address spaces encapsulate protection: "Passive" part
	- Keeps buggy program from trashing the system
- Why have multiple threads per address space?

## Thread State

- State shared by all threads in process/address space
	- Content of memory (global variables, heap)
	- I/O state (file descriptors, network connections, etc)
- State "private" to each thread
	- $-$  Kept in TCB  $\equiv$  Thread Control Block
	- CPU registers (including, program counter)
	- Execution stack what is this?
- Execution Stack
	- Parameters, temporary variables
	- Return PCs are kept while called procedures are executing

## Shared vs. Per-Thread State

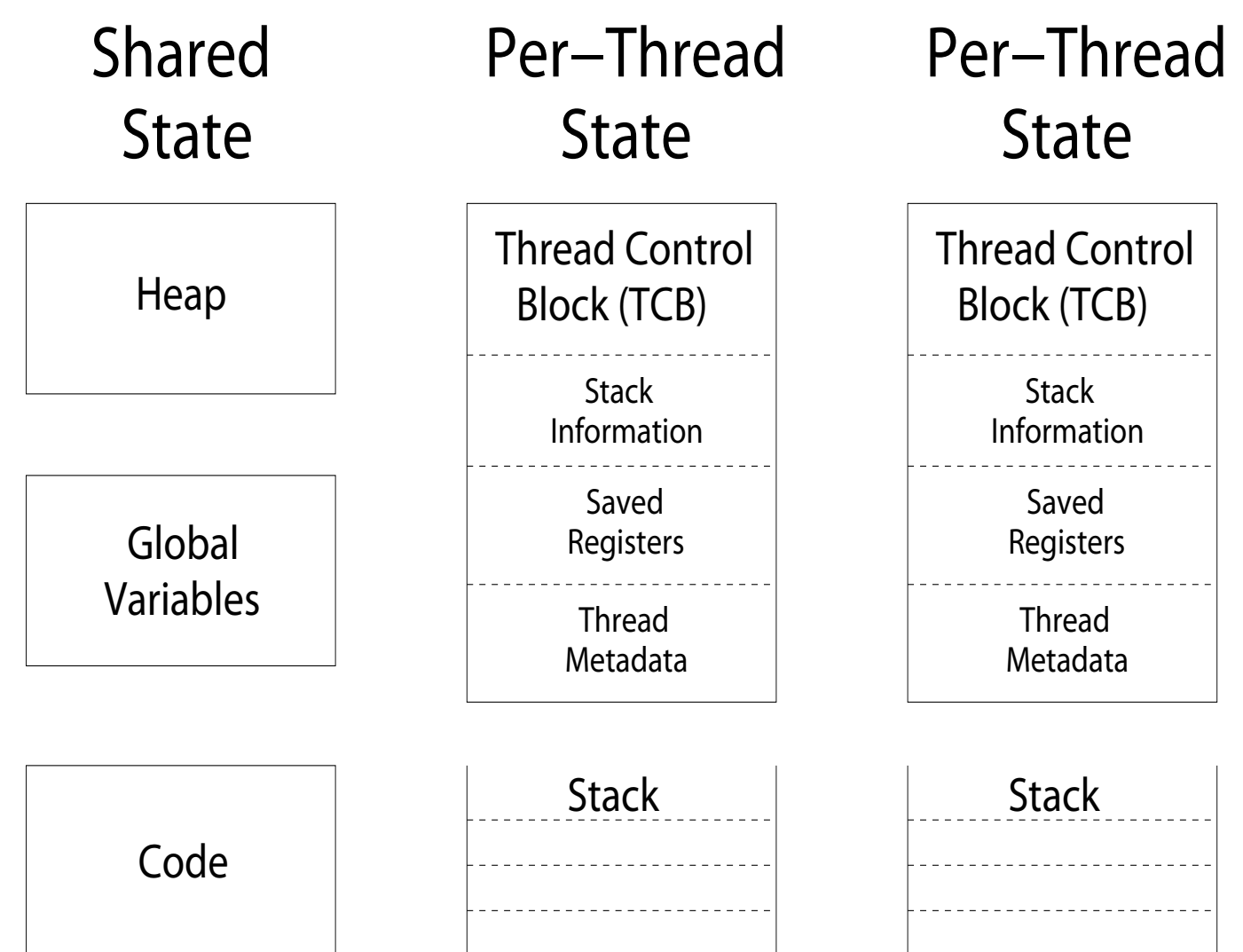

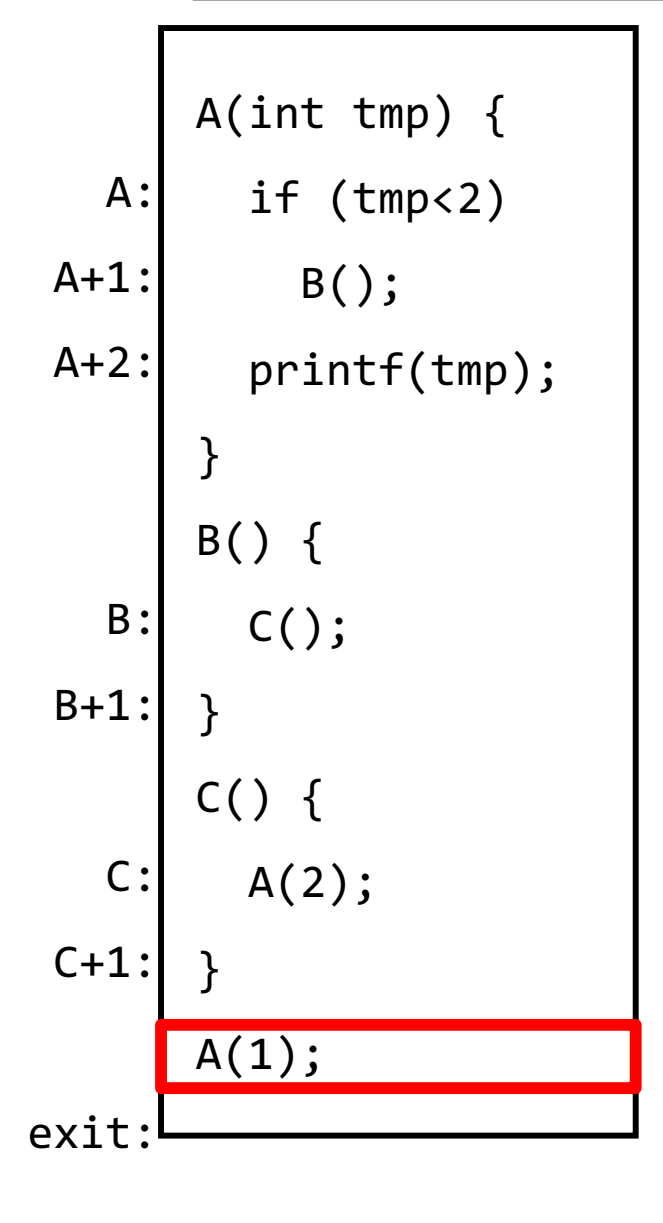

- Stack holds temporary results
- Permits recursive execution
- Crucial to modern languages

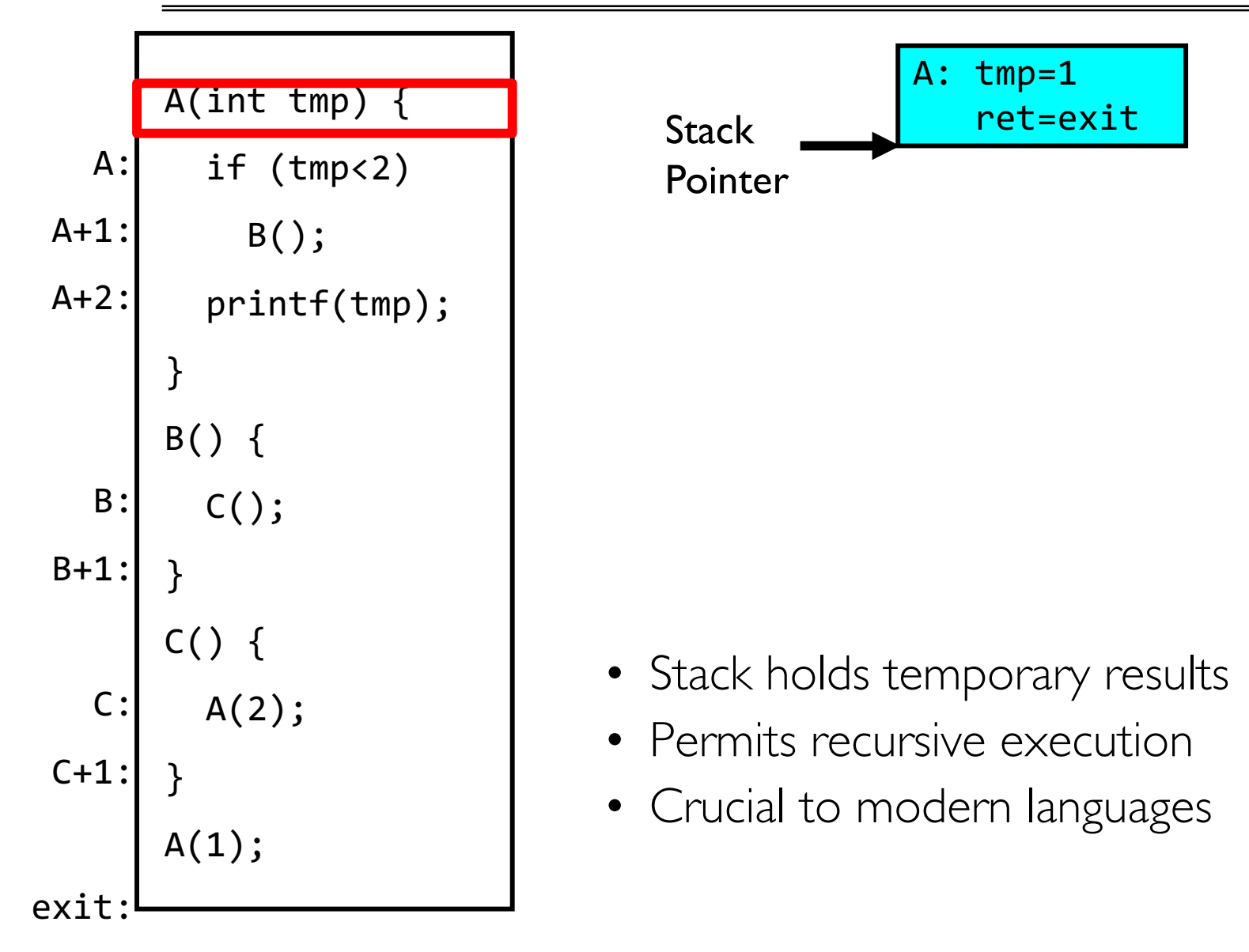

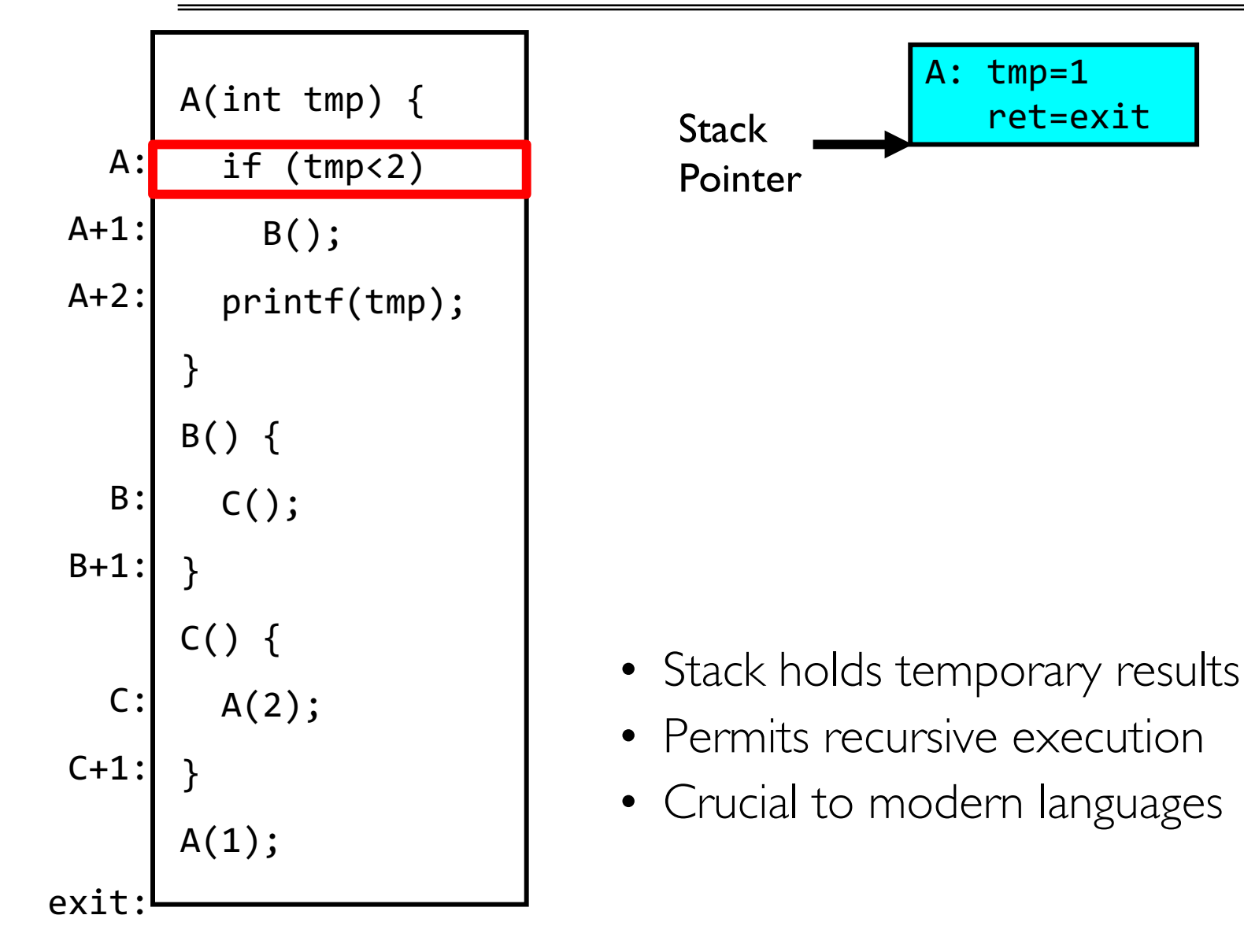

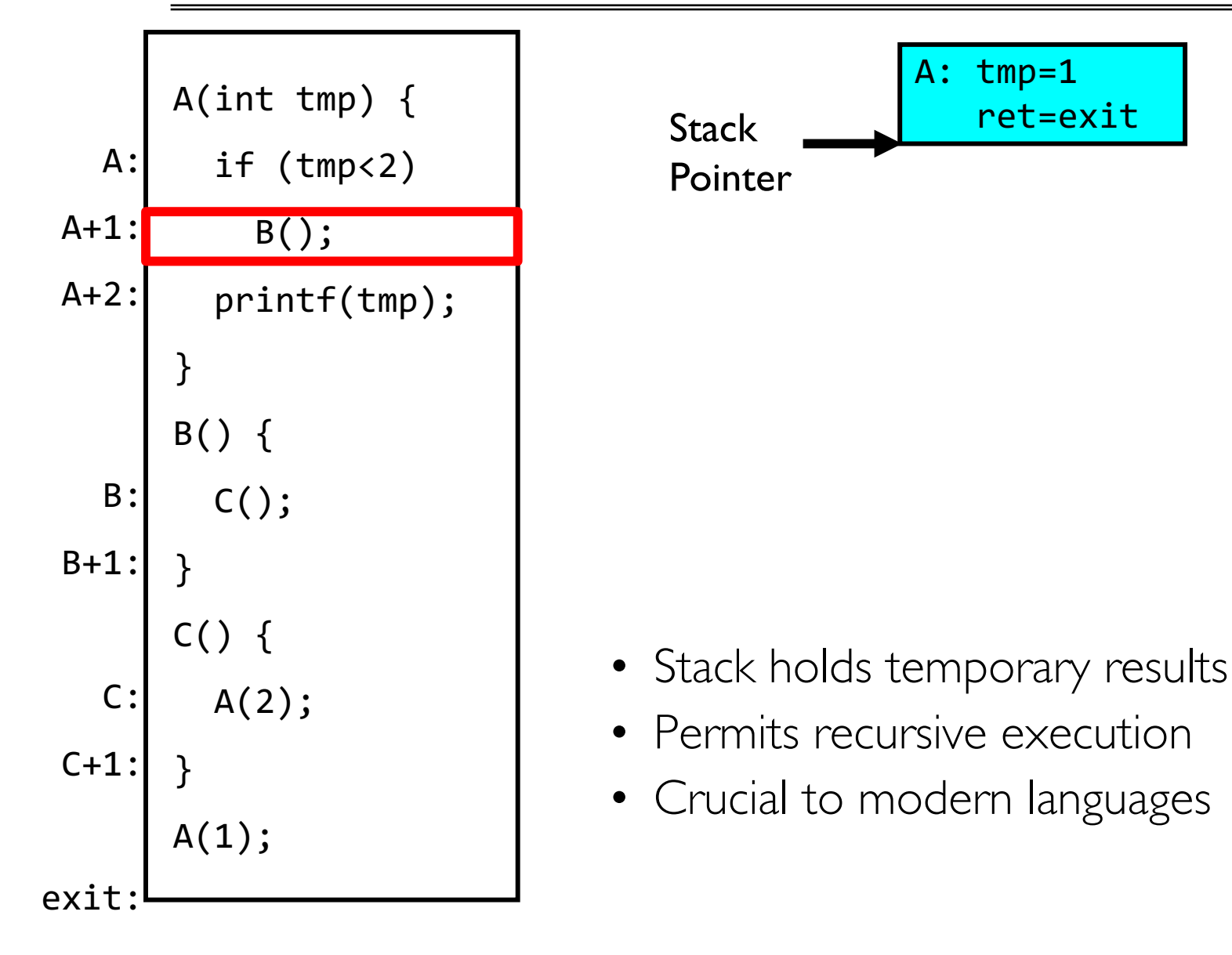

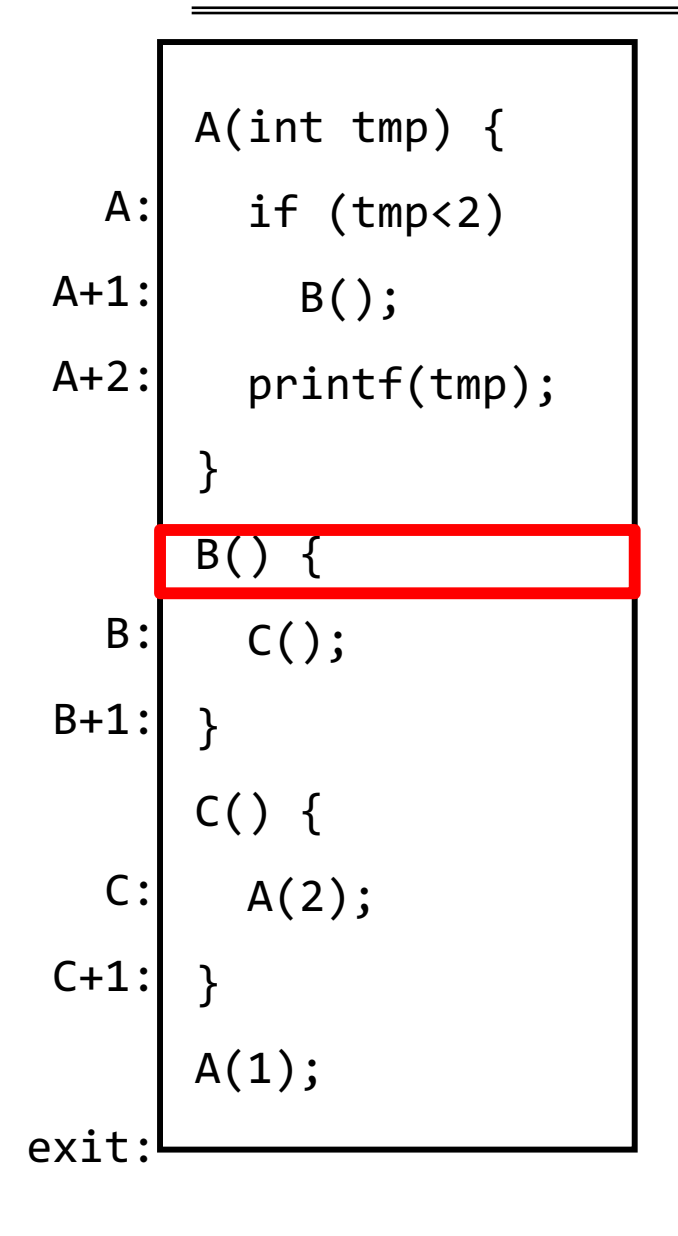

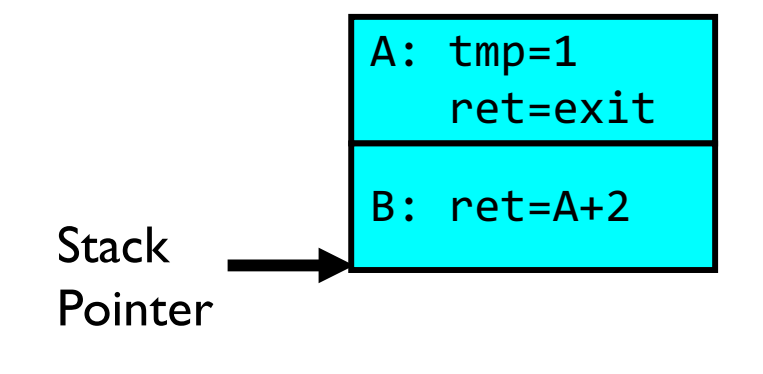

- Stack holds temporary results
- Permits recursive execution
- Crucial to modern languages

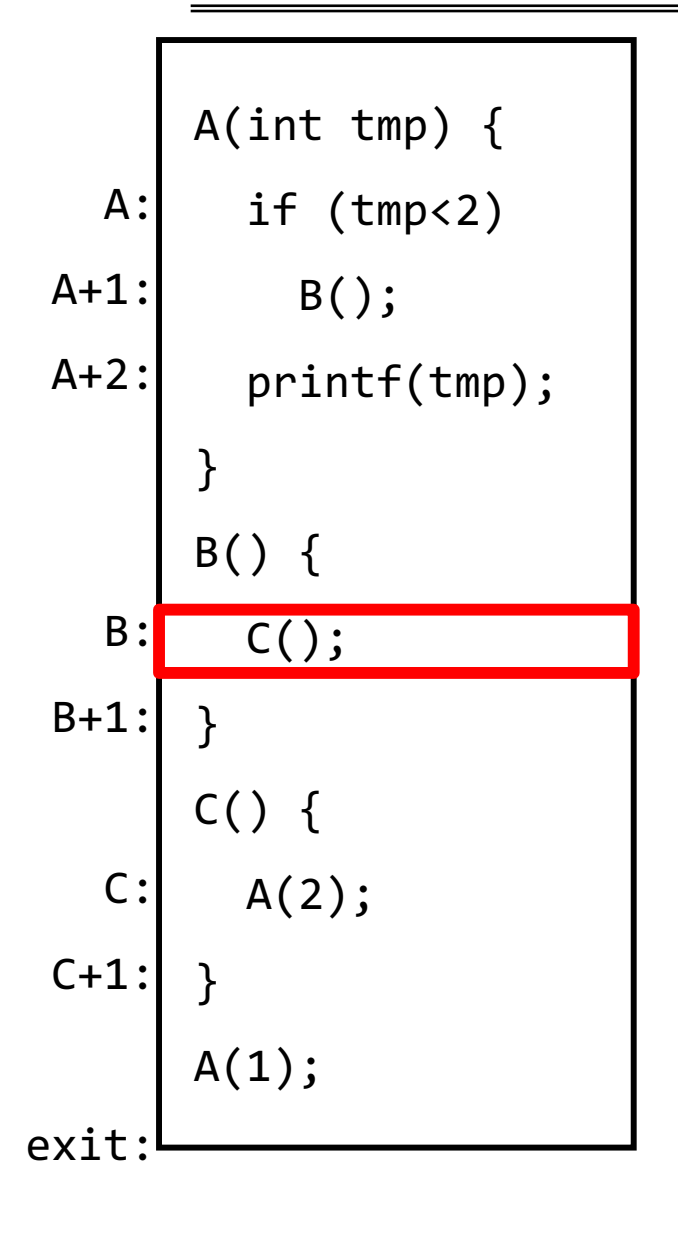

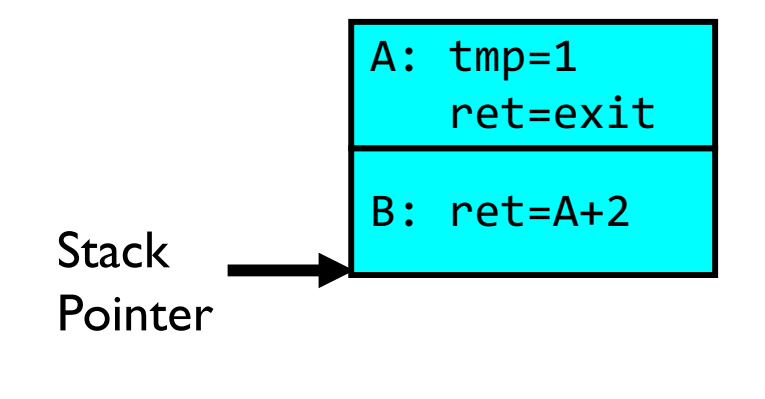

- Stack holds temporary results
- Permits recursive execution
- Crucial to modern languages

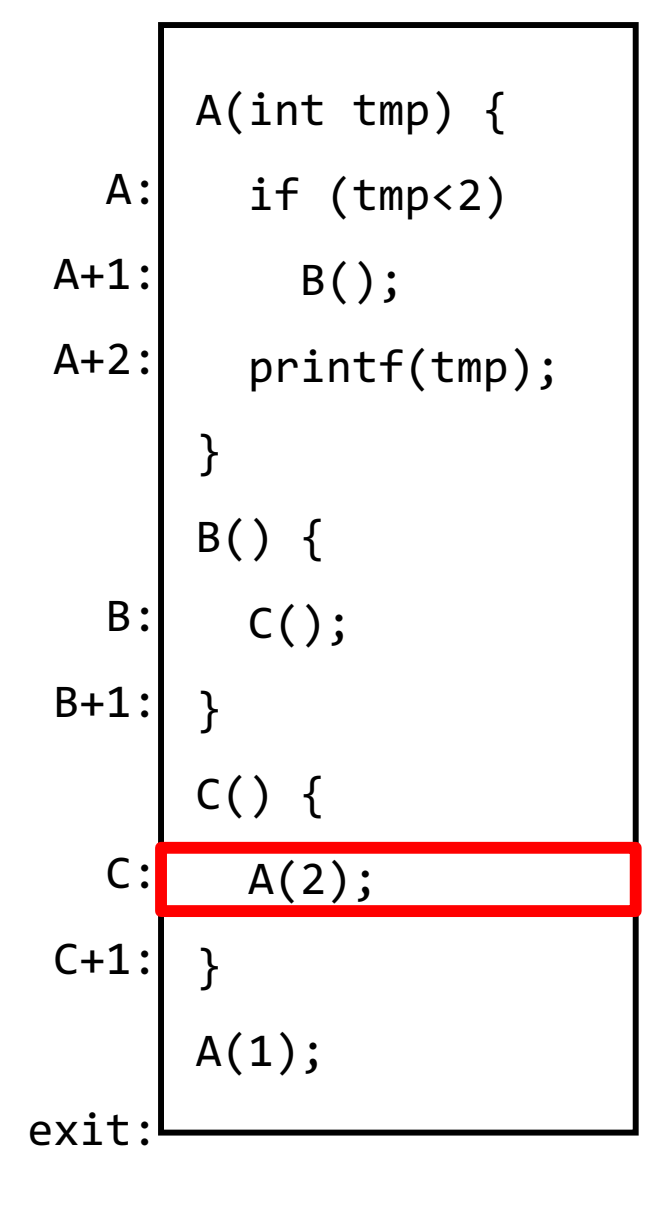

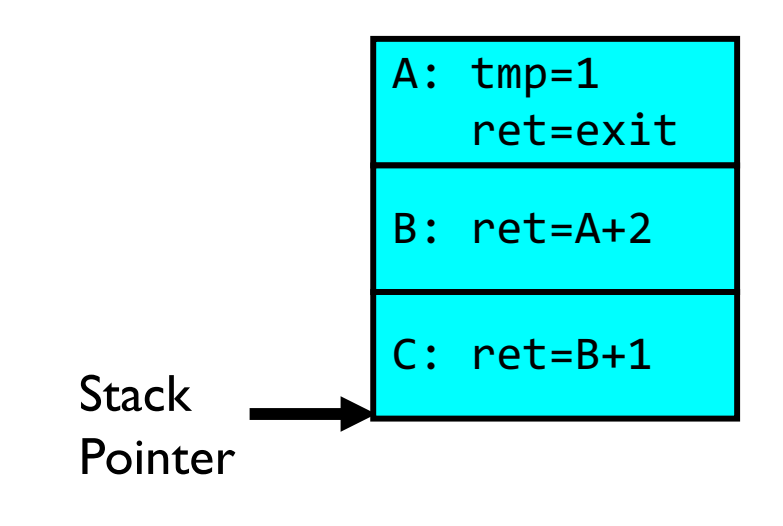

- Stack holds temporary results
- Permits recursive execution
- Crucial to modern languages

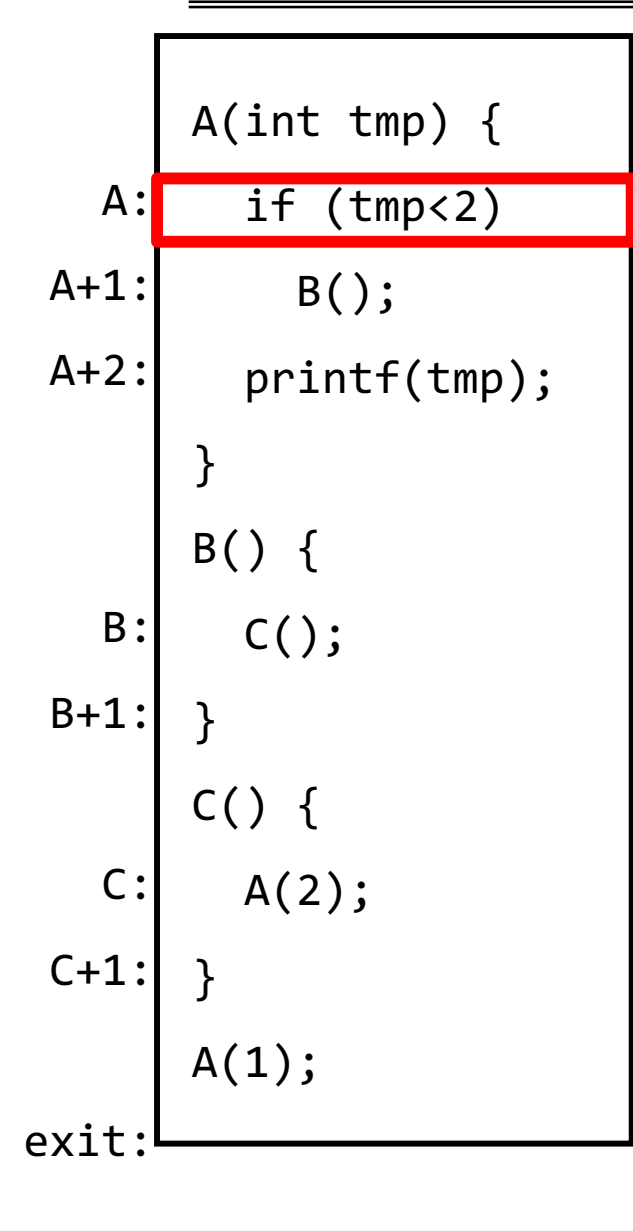

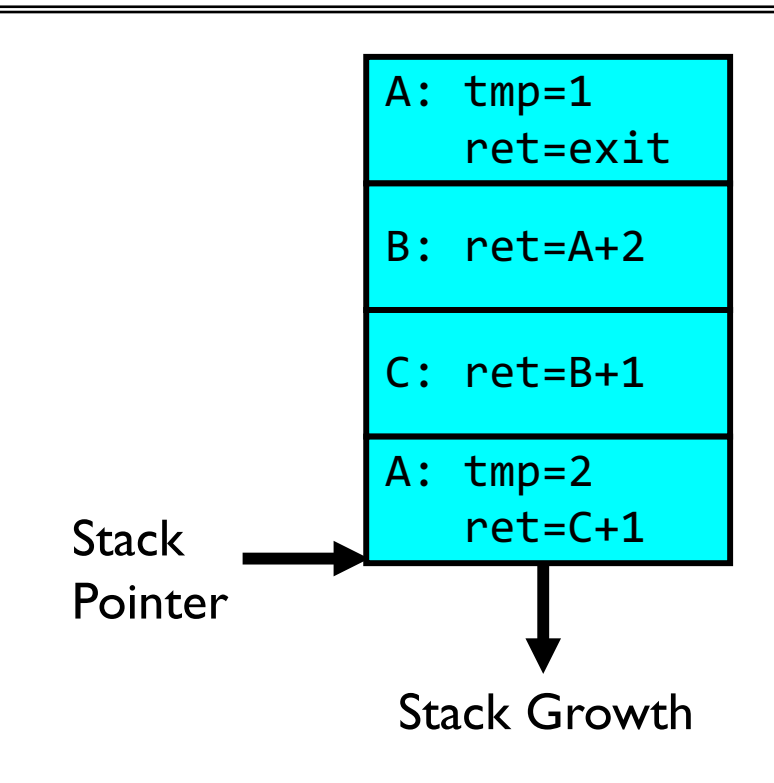

- Stack holds temporary results
- Permits recursive execution
- Crucial to modern languages

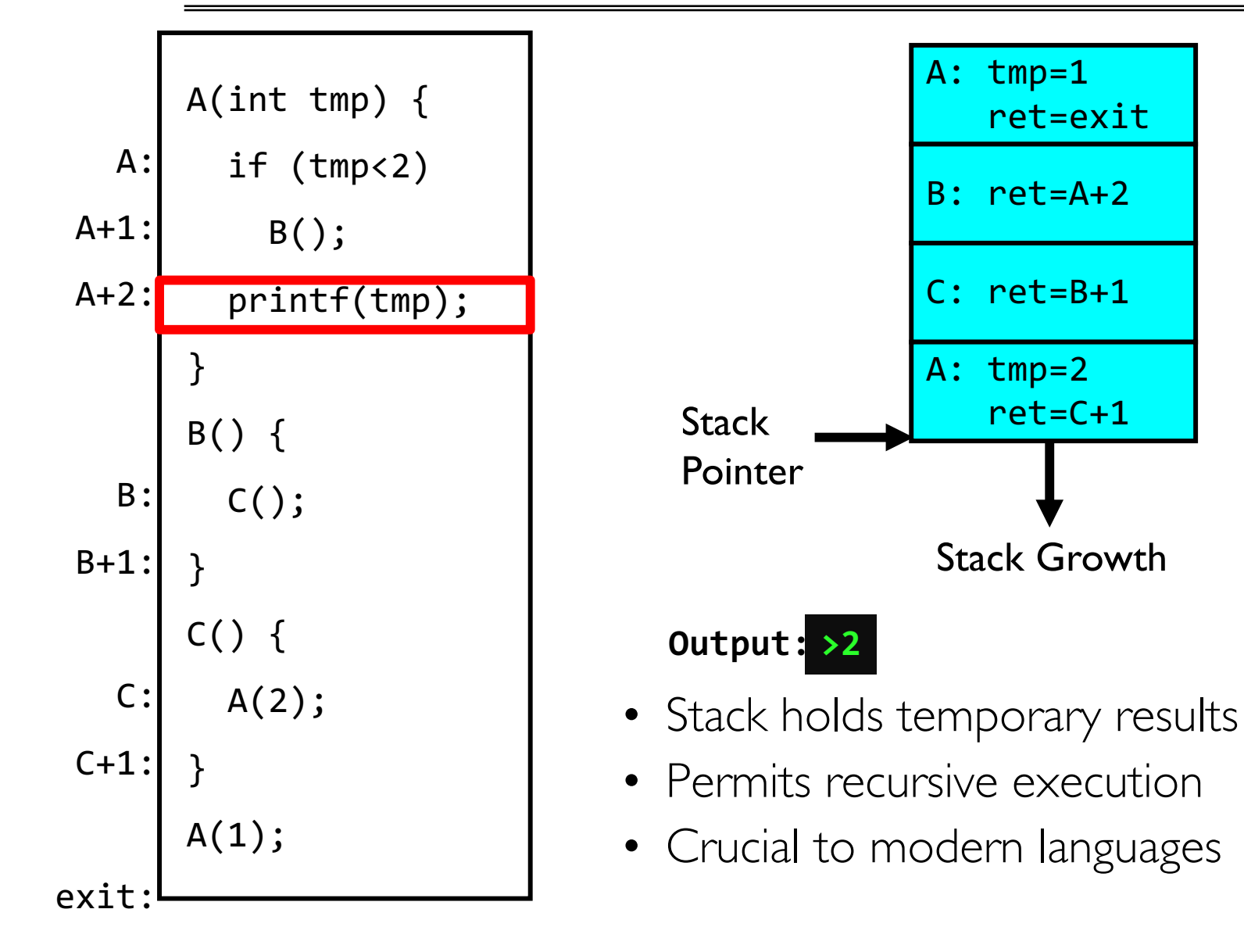

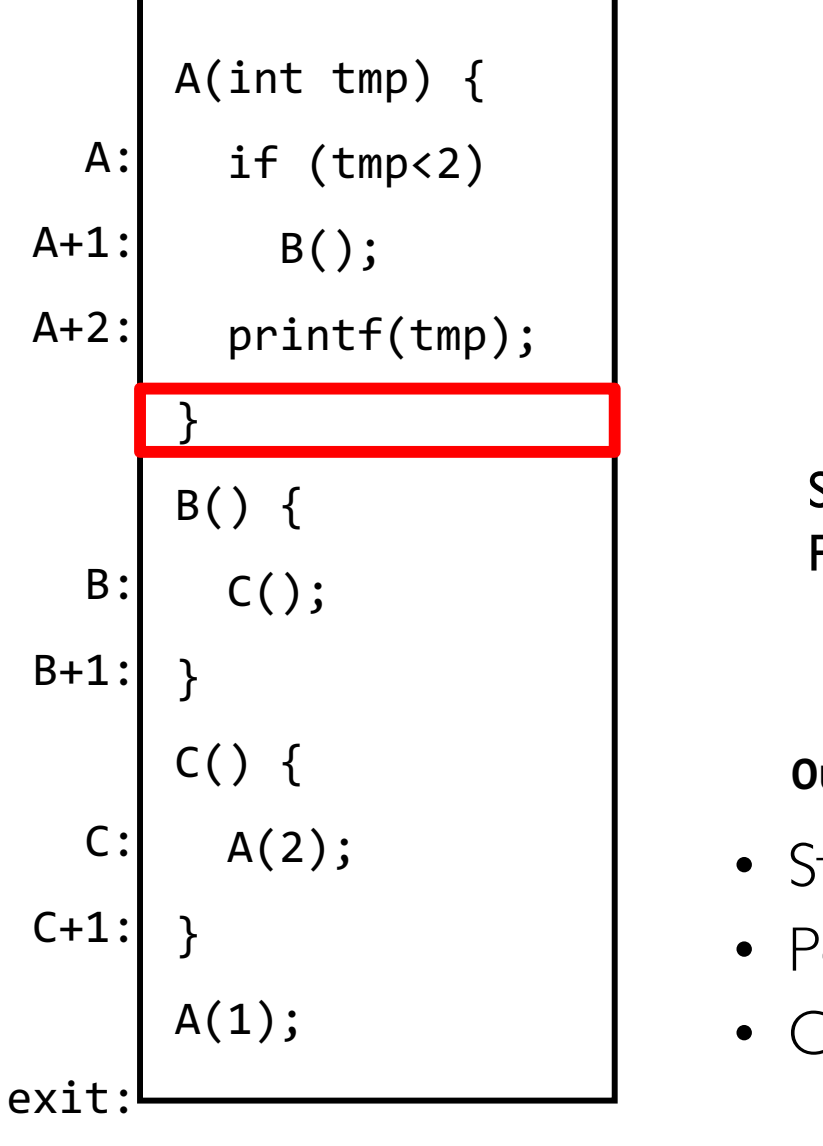

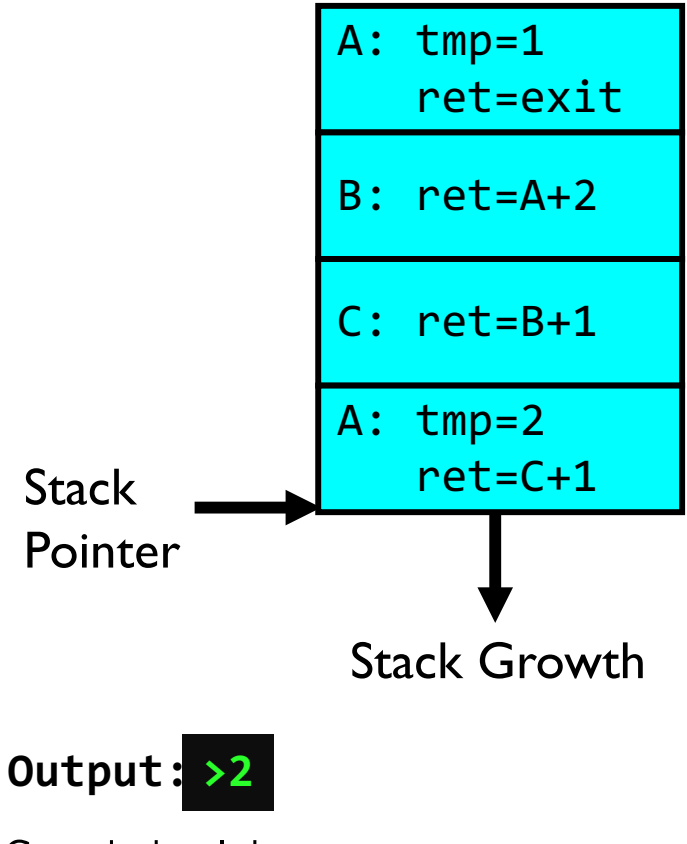

- Stack holds temporary results
- Permits recursive execution
- Crucial to modern languages

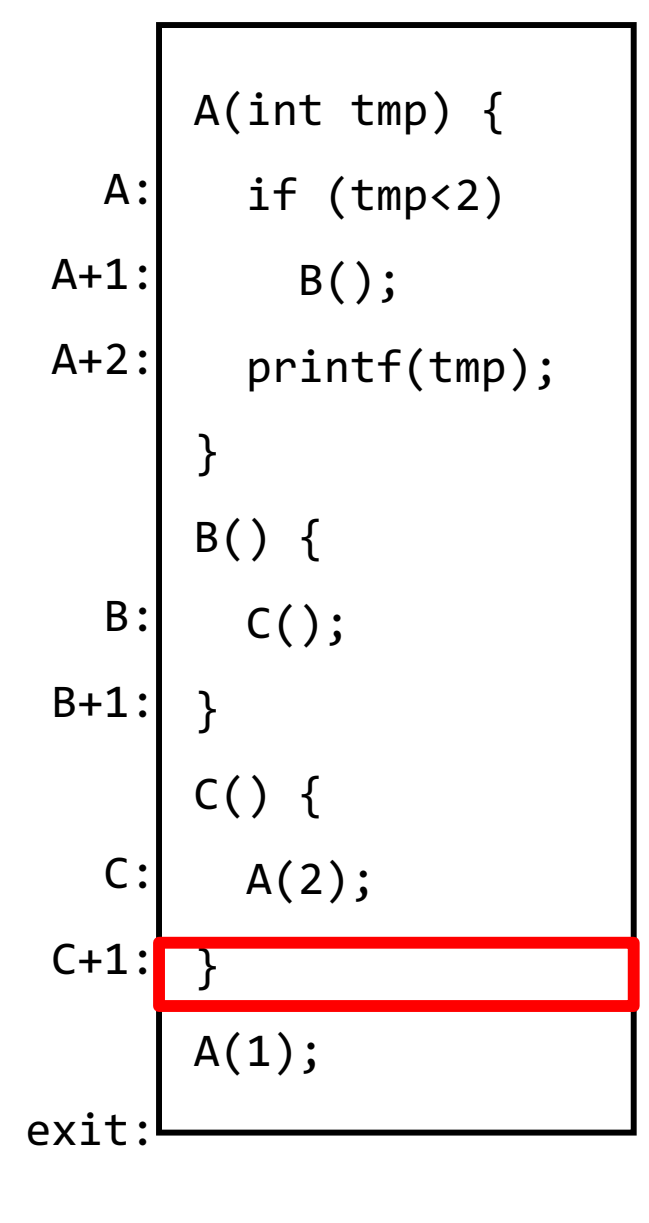

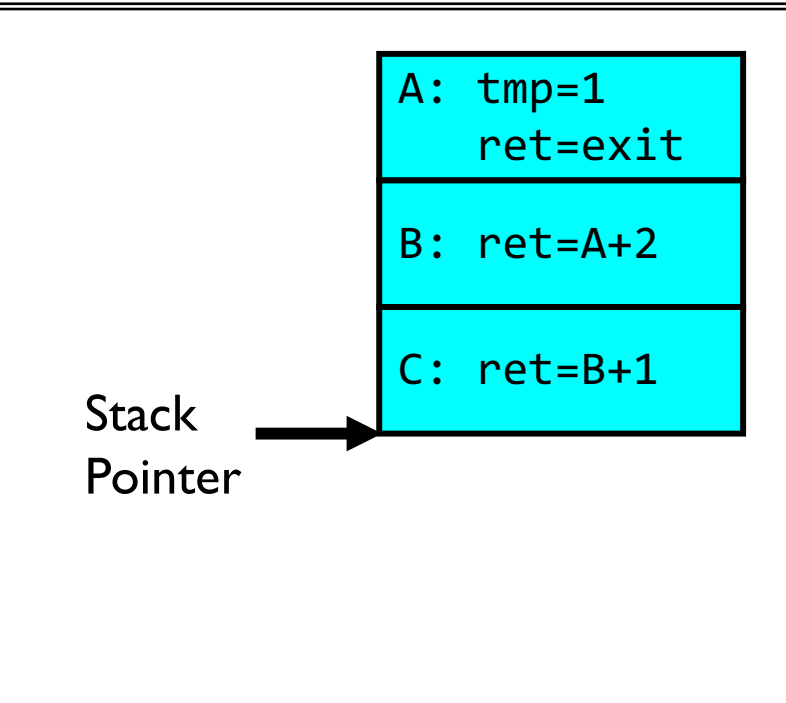

**Output: >2**

- Stack holds temporary results
- Permits recursive execution
- Crucial to modern languages

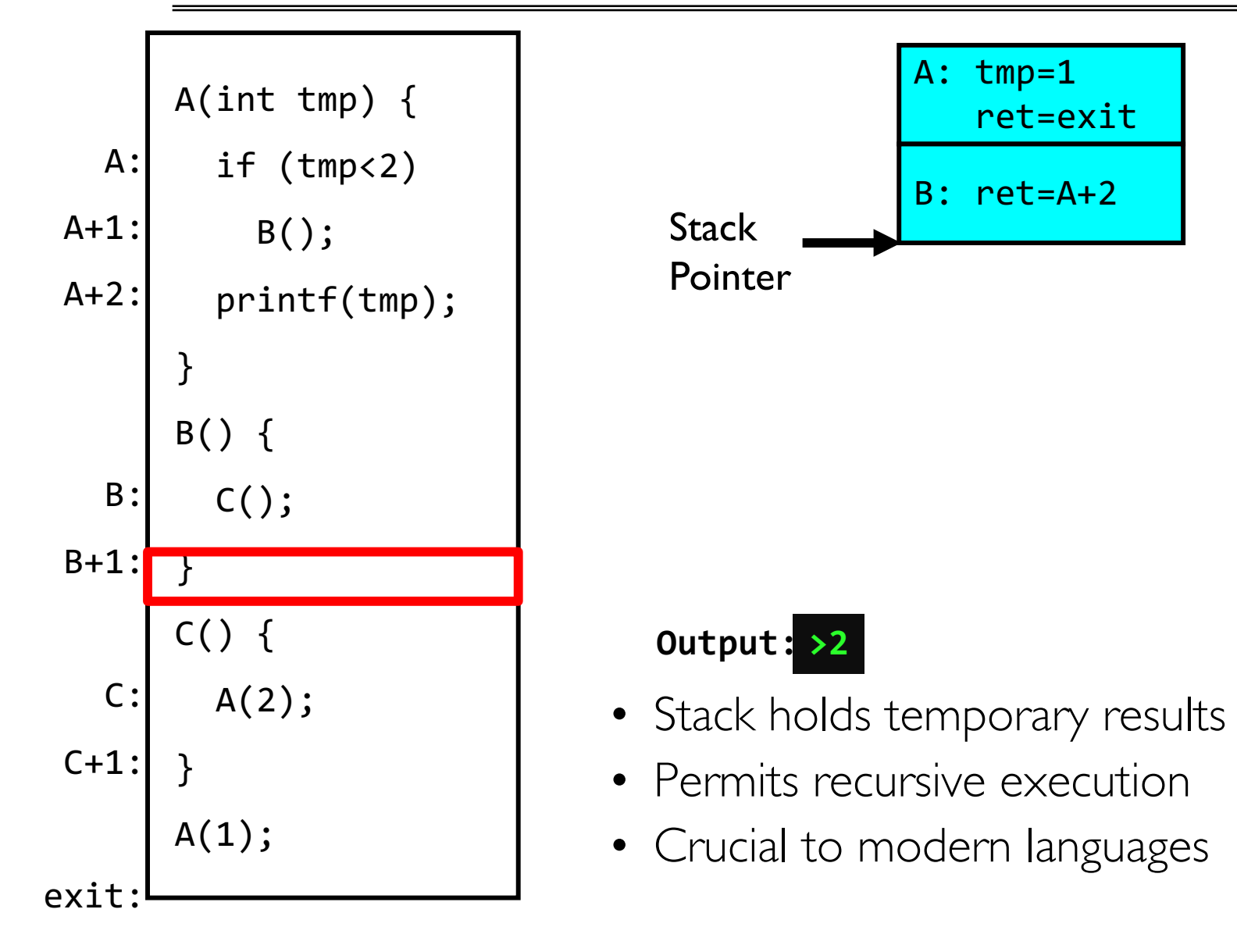

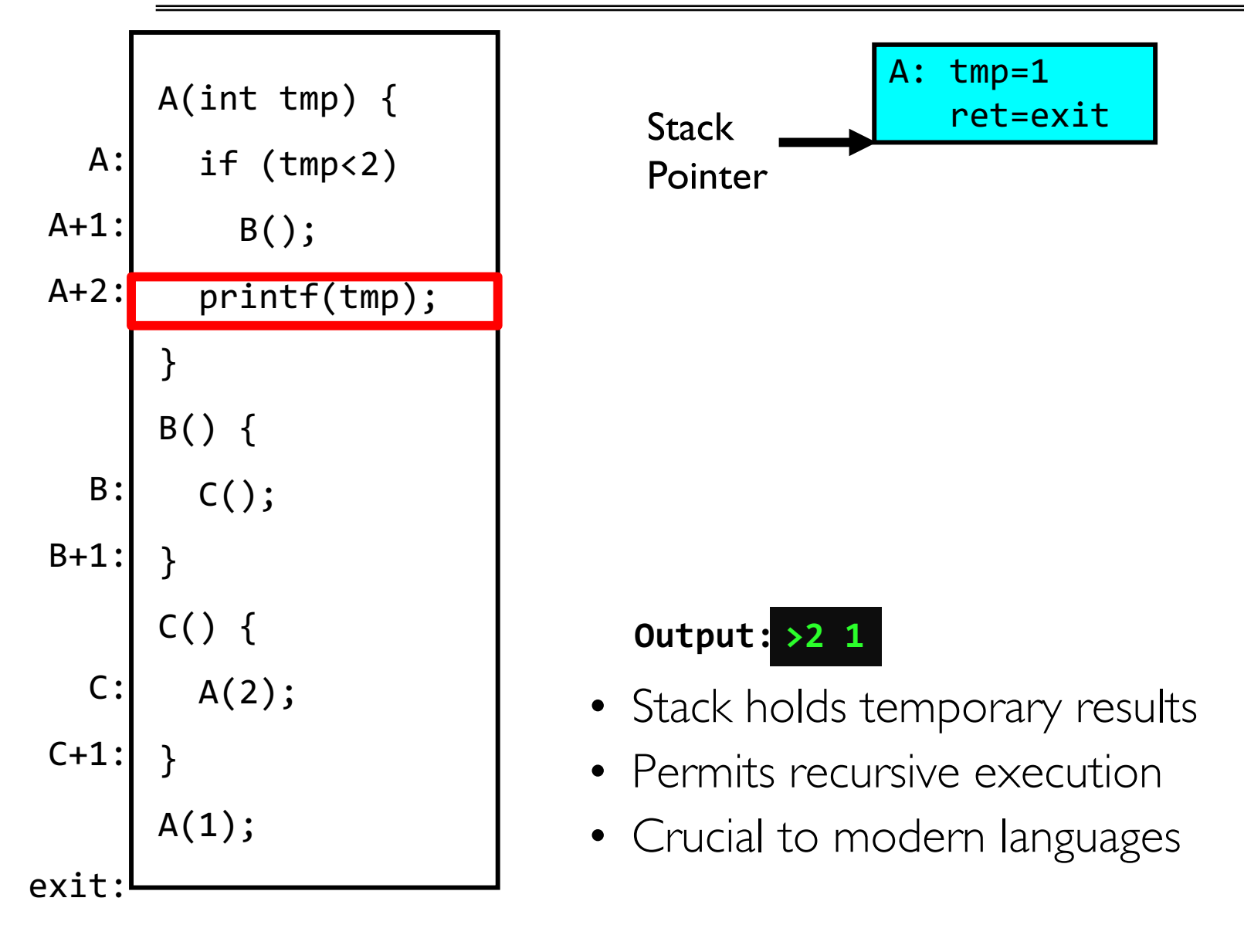

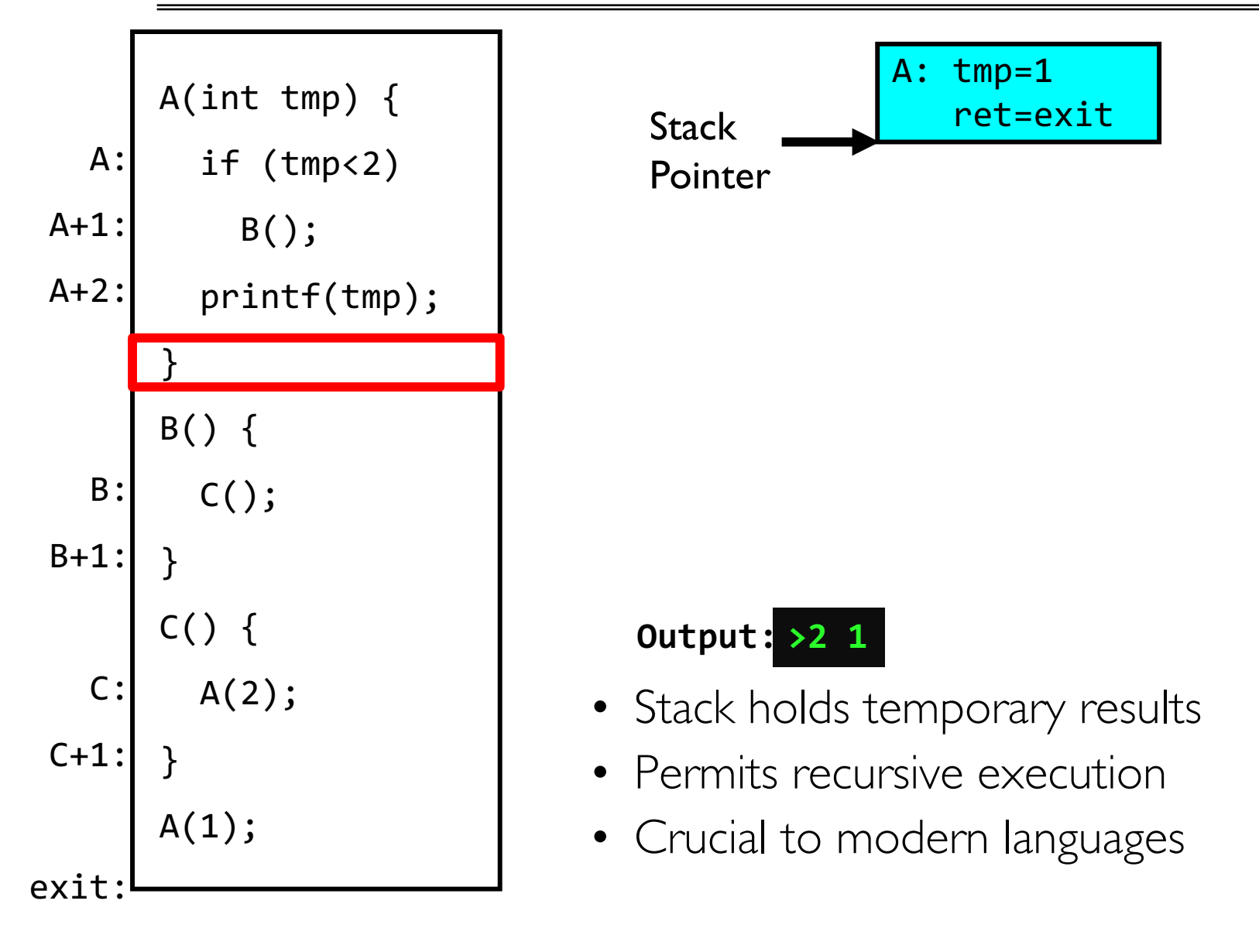

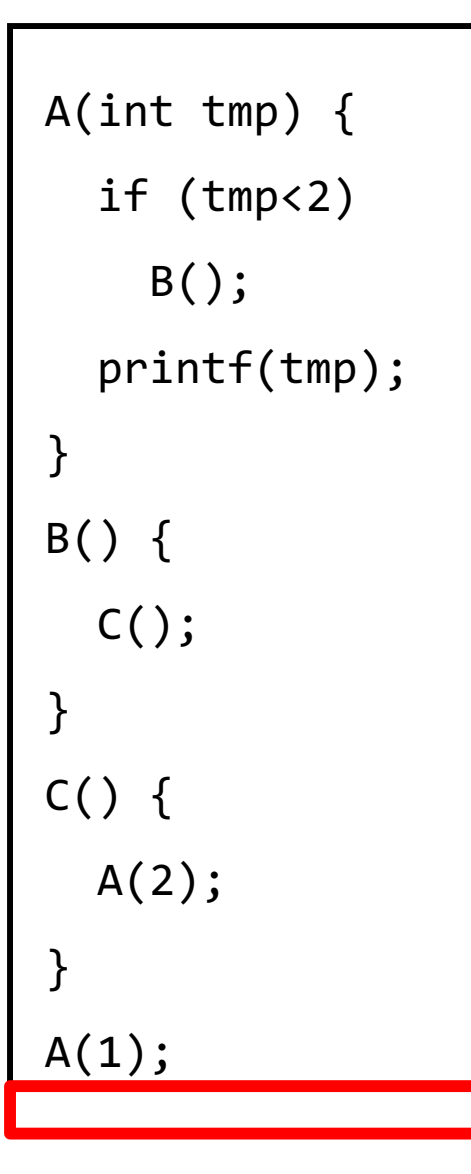

#### **Output: >2 1**

- Stack holds temporary results
- Permits recursive execution
- Crucial to modern languages

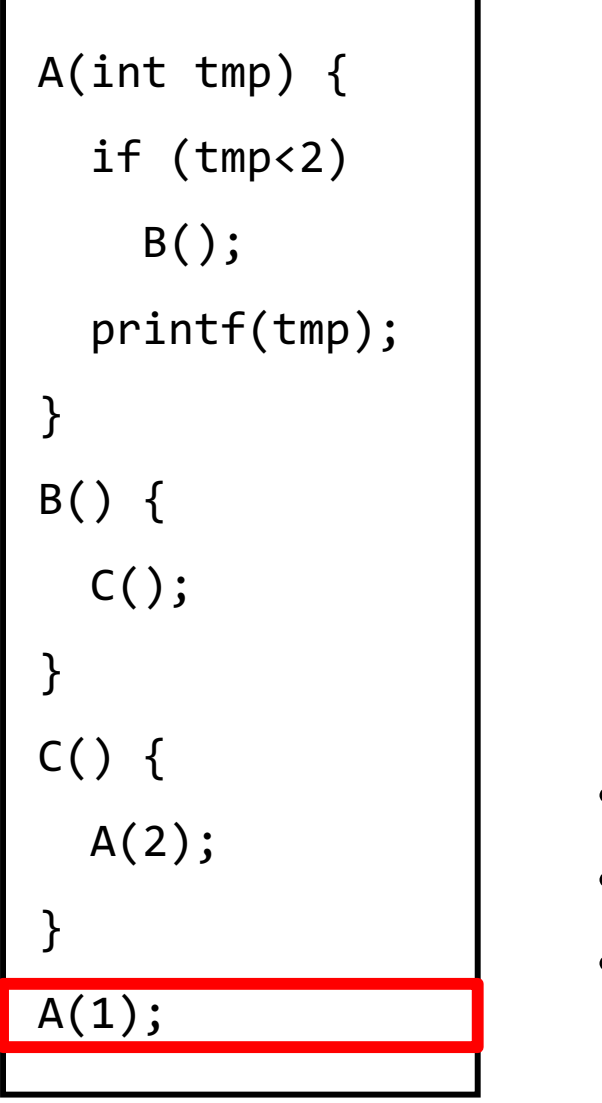

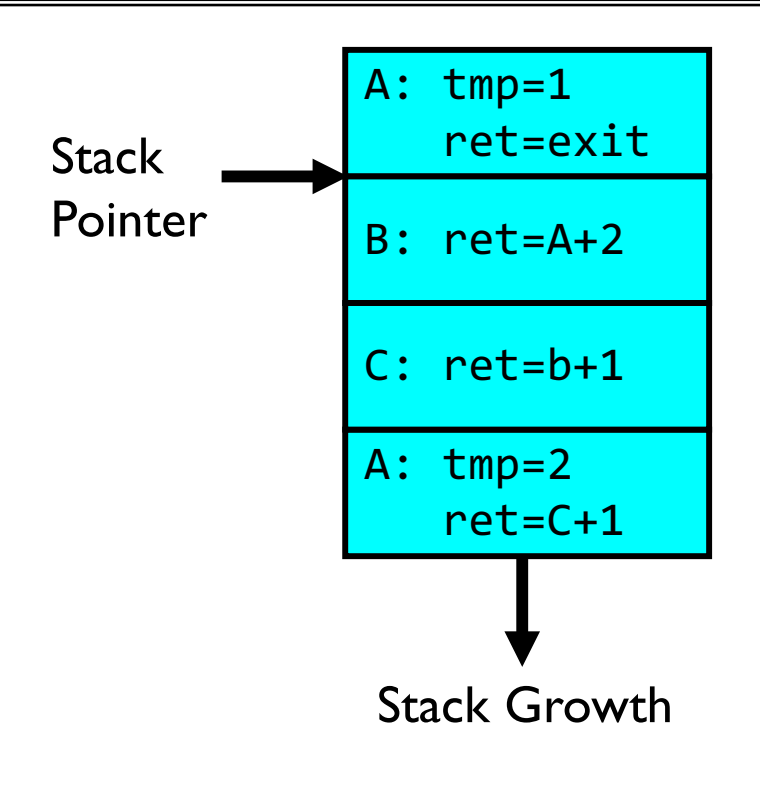

- Stack holds temporary results
- Permits recursive execution
- Crucial to modern languages

## Motivational Example for Threads

• Imagine the following C program:

```
main() {
    ComputePI(̎pi.txt̎);
    PrintClassList(̎classlist.txt̎);
}
```
- What is the behavior here?
	- Program would never print out class list
	- Why? ComputePI would never finish

## Use of Threads

• Version of program with Threads (loose syntax):

```
main() {
 ThreadFork(ComputePI,
̎pi.txt̎));
 ThreadFork(PrintClassList,
̎classlist.txt̎));
}
```
- What does ThreadFork() do?
	- Start independent thread running given procedure
- What is the behavior here?
	- Now, you would actually see the class list
	- This *should* behave as if there are two separate CPUs

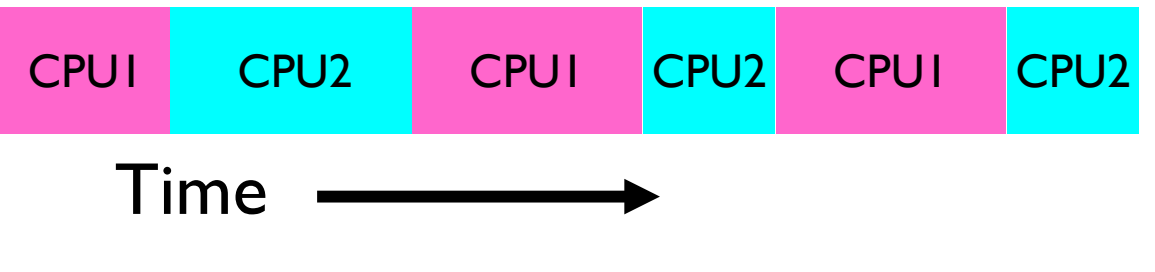

## Memory Footprint: Two-Threads

- If we stopped this program and examined it with a debugger, we would see
	- Two sets of CPU registers
	- Two sets of Stacks
- Questions:
	- How do we position stacks relative to each other?
	- What maximum size should we choose for the stacks?
	- What happens if threads violate this?
	- How might you catch violations?

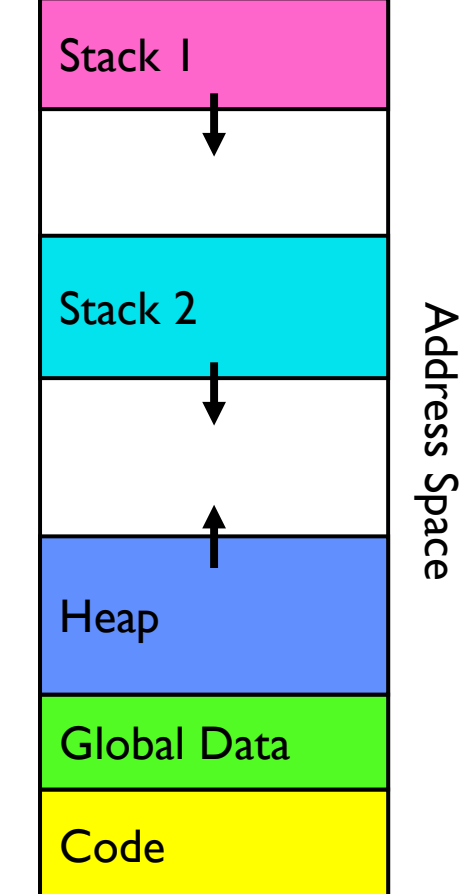

# Actual Thread Operations

- thread fork(func, args)
	- Create a new thread to run func(args)
	- Pintos: thread\_create
- thread yield()
	- Relinquish processor voluntarily
	- Pintos: thread\_yield
- thread join(thread)
	- In parent, wait for forked thread to exit, then return
	- Pintos: thread\_join
- thread exit
	- Quit thread and clean up, wake up joiner if any
	- Pintos: thread\_exit
- 9/10/18 CS162 ©UCB Fall 2018 Lec 5.58 • **pThreads**: POSIX standard for thread programming [POSIX.1c, Threads extensions (IEEE Std 1003.1c-1995)]

# Dispatch Loop

• Conceptually, the dispatching loop of the operating system looks as follows:

```
Loop {
   RunThread(); 
   ChooseNextThread();
   SaveStateOfCPU(curTCB);
   LoadStateOfCPU(newTCB);
}
```
- This is an *infinite* loop
	- One could argue that this is all that the OS does
- Should we ever exit this loop???
	- When would that be?

## Running a thread

Consider first portion: RunThread()

- How do I run a thread?
	- Load its state (registers, PC, stack pointer) into CPU
	- Load environment (virtual memory space, etc)
	- Jump to the PC
- How does the dispatcher get control back?
	- Internal events: thread returns control voluntarily
	- External events: thread gets *preempted*

# Internal Events

- Blocking on I/O
	- $-$  The act of requesting I/O implicitly yields the CPU
- Waiting on a "signal" from other thread
	- Thread asks to wait and thus yields the CPU
- Thread executes a yield()
	- Thread volunteers to give up CPU

```
computePI() {
   while(TRUE) {
      ComputeNextDigit();
      yield();
   }
}
```
# Stack for Yielding Thread

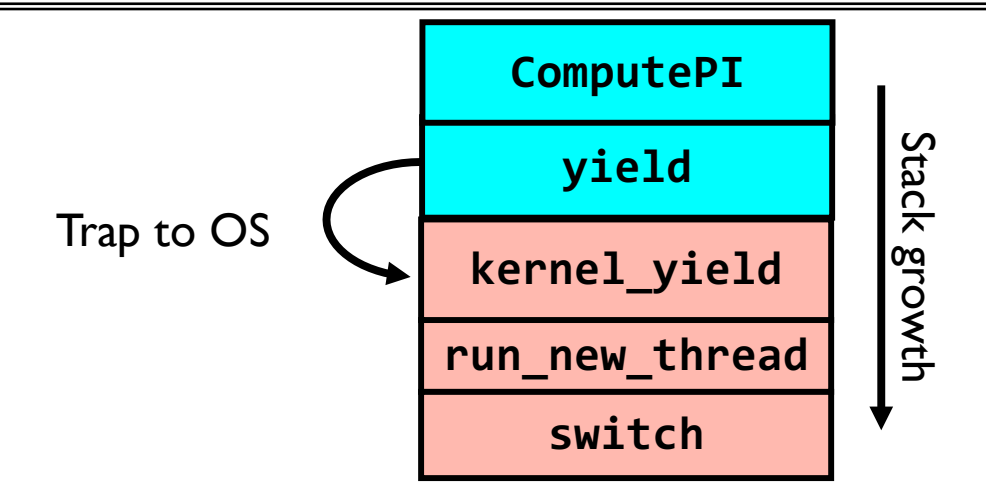

• How do we run a new thread?

```
run_new_thread() {
   newThread = PickNewThread();
   switch(curThread, newThread);
   ThreadHouseKeeping(); /* Do any cleanup */
}
```
- How does dispatcher switch to a new thread?
	- Save anything next thread may trash: PC, regs, stack pointer
	- Maintain isolation for each thread

## What Do the Stacks Look Like?

• Consider the following code blocks:

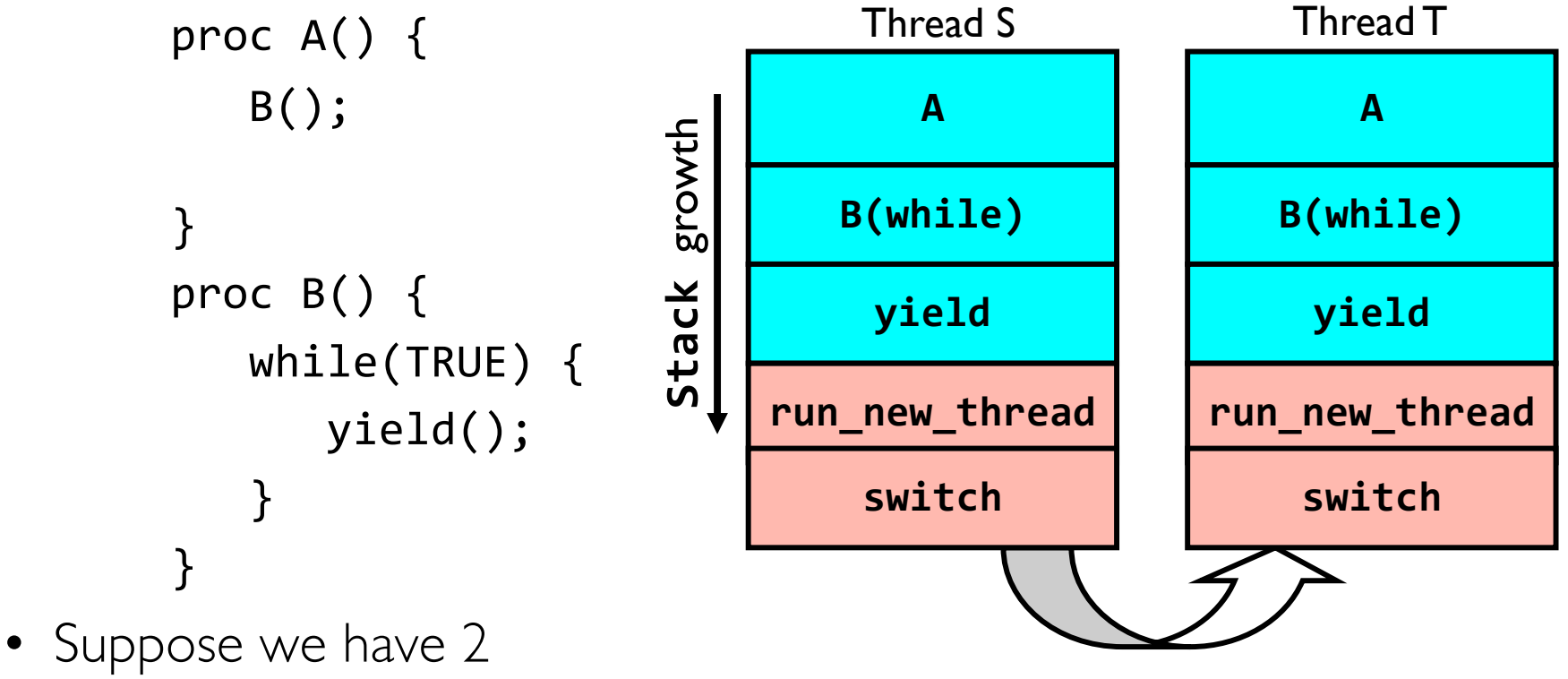

threads:

– Threads S and T

```
Saving/Restoring state (often called "Context Switch)
  Switch(tCur,tNew) {
     /* Unload old thread */
     TCB[tCur].regs.r7 = CPU.r7;
              …
     TCB[tCur].regs.r0 = CPU.r0;
     TCB[tCur].regs.sp = CPU.sp;
     TCB[tCur].regs.retpc = CPU.retpc; /*return addr*/
     /* Load and execute new thread */
     CPU.r7 = TCB[tNew].regs.r7;
              …
     CPU.r0 = TCB[tNew].regs.r0;
     CPU.sp = TCB[tNew].regs.sp;
     CPU.retpc = TCB[tNew].regs.retpc;
     return; /* Return to CPU.retpc */
  }
```
# Switch Details (continued)

- What if you make a mistake in implementing switch?
	- Suppose you forget to save/restore register 32
	- Get intermittent failures depending on when context switch occurred and whether new thread uses register 32
	- System will give wrong result without warning
- Can you devise an exhaustive test to test switch code?
	- No! Too many combinations and inter-leavings
- Cautionary tale:
	- For speed, Topaz kernel saved one instruction in switch()
	- Carefully documented! Only works as long as kernel size < 1MB
	- What happened?
		- » Time passed, People forgot
		- » Later, they added features to kernel (no one removes features!)
		- » Very weird behavior started happening
	- Moral of story: Design for simplicity

## Summary

- Socket: an abstraction of a network I/O queue (IPC mechanism)
- Processes have two parts
	- One or more Threads (Concurrency)
	- Address Spaces (Protection)
- Concurrency accomplished by multiplexing CPU Time:
	- Unloading current thread (PC, registers)
	- Loading new thread (PC, registers)
	- Such context switching may be voluntary ( $yield()$ , I/O operations) or involuntary (timer, other interrupts)